B1FH-4661-02-00

FUJITSU FM SERIES PERSONAL COMPUTER

# FMV-BIBLO FMV-BIBLO LIFEBOOK

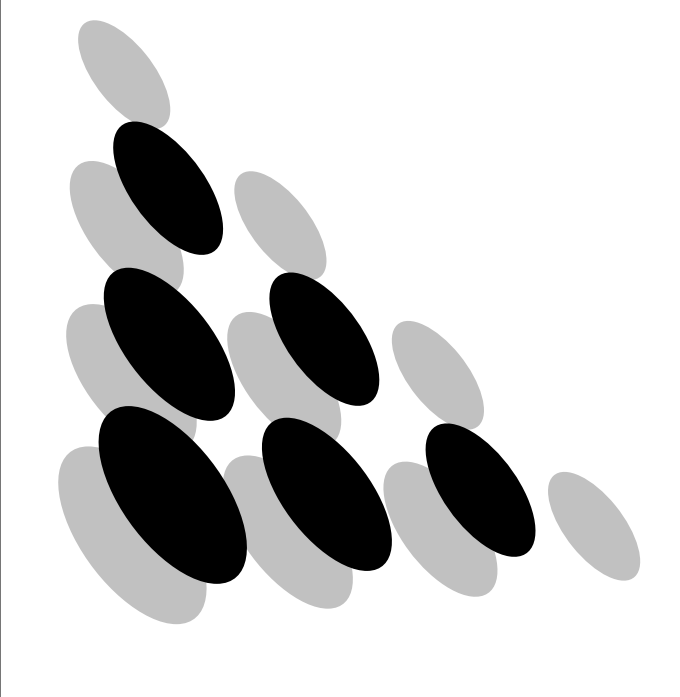

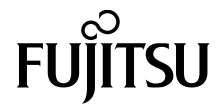

### $\bullet$  $\bullet$

```
Microsoft Windows MS MS-DOS Windows NT
Microsoft
K56flex<sup>™</sup> Lucent Technologies Conexant Systems Inc.
Hayes Hayes Microcomputer Products
MNP icrocom
Touch-Tone AT&T
```
#### FMV BIBLO FMV BIBLO LIFEBOOK

T.30 G. FAX FAX  $MNP Class 4/5$  ITU-TV.42/V.42bis

### 2000 10

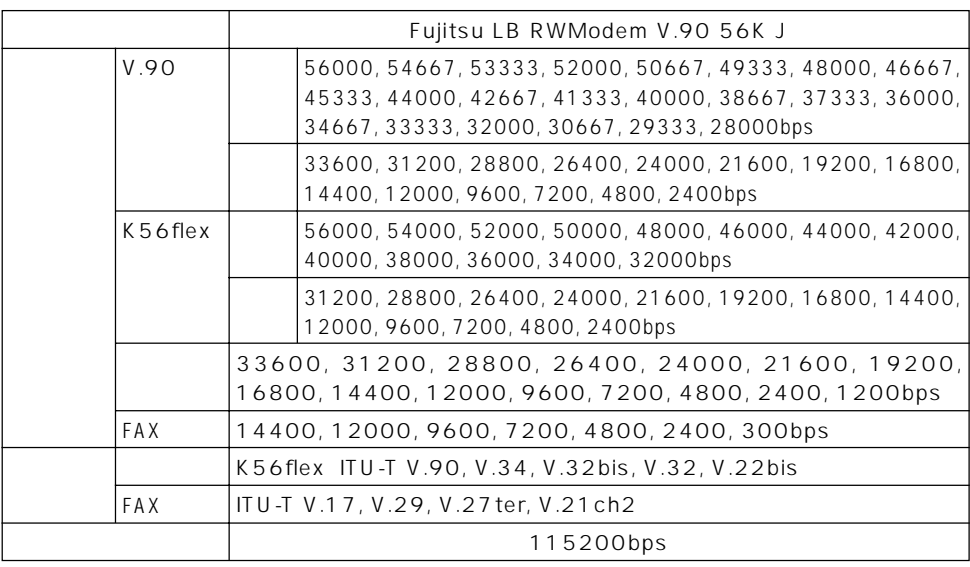

- Windows 95 Windows 98 Windows NT 4.0 Windows 2000 Windows Me以外のOSでの動作はサポートしていません。
- 56flex Lucent Technologies Conexant Systems Inc.
- $\bullet$  90 56flex
- 56000bps .90 56flex
	- .90 33600bps 56flex 31200bps .90 33600bps 56flex 31200bps

Microsoft<sup>®</sup> Windows<sup>®</sup> Millennium Edition Windows Me Microsoft<sup>®</sup> Windows<sup>®</sup>2000 Professional Windows2000 Microsoft<sup>®</sup> Windows®98 operating system SECOND EDITION Windows98

Microsoft<sup>®</sup> Windows®95 operating system Windows95 Microsoft<sup>®</sup> MS-DOS<sup>®</sup>operating system Version 6.2/V DOS

Microsoft<sup>®</sup> WindowsNT<sup>®</sup> Workstation operating system Version 4.0  $W$ indowsNT 4.0 WindowsNT

### SECTION 1

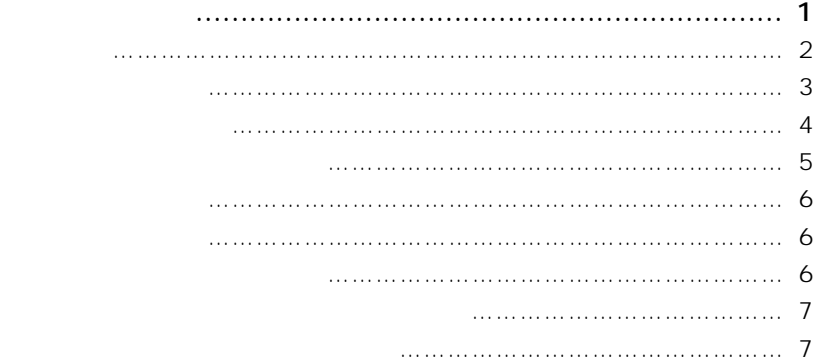

### SECTION 2

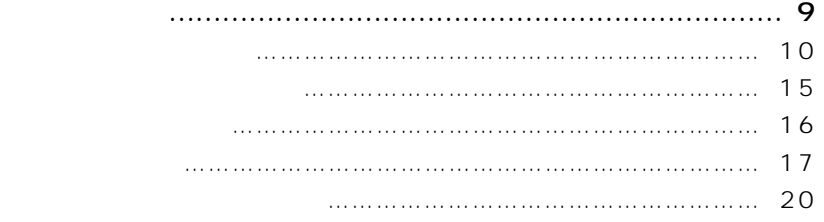

### SECTION 3

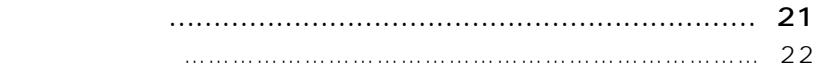

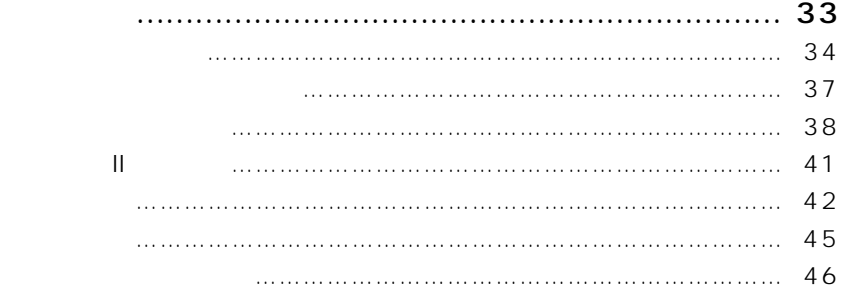

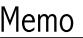

# **SECTION 1**

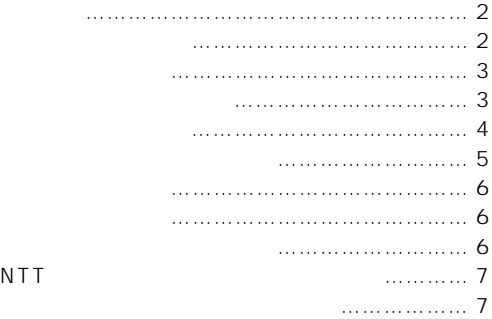

 $1.$ 

Ū

 $NCU$  and  $2$  and  $2$  and  $T.30$ 

G3 FAX

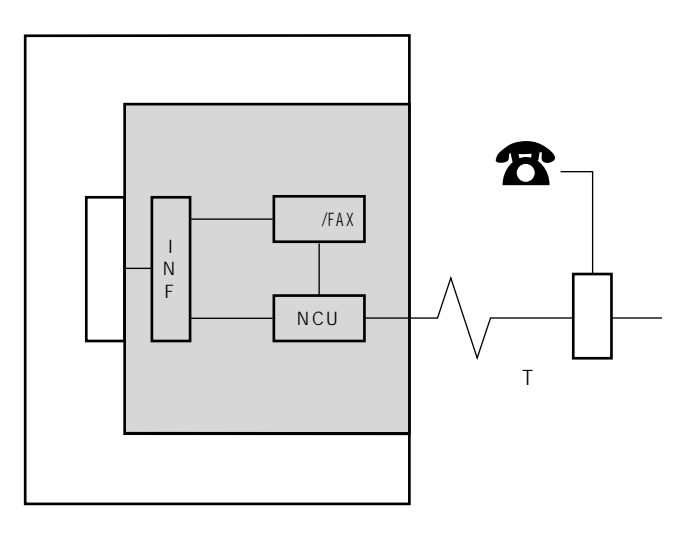

 $NCU$ 

 $FAX$ 

INF  $\blacksquare$ 

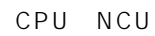

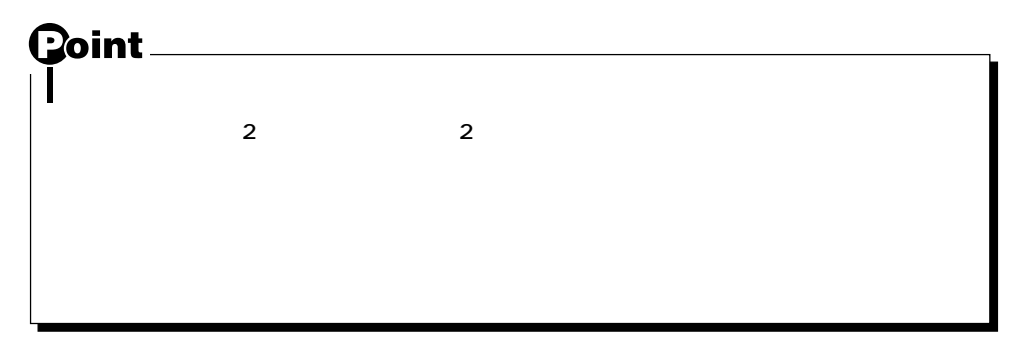

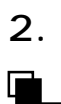

 $\frac{3}{3}$ 

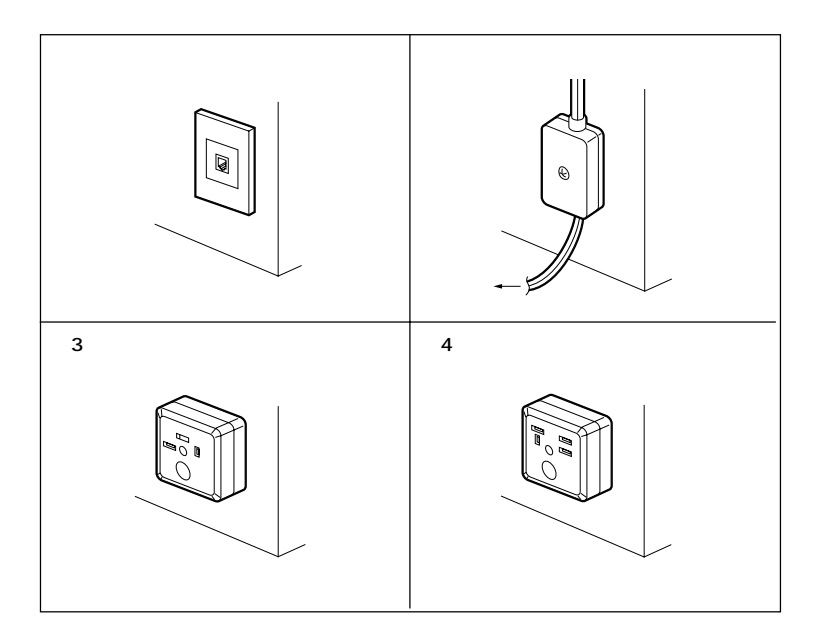

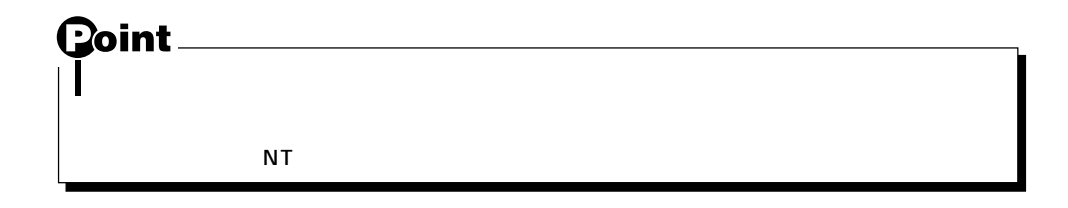

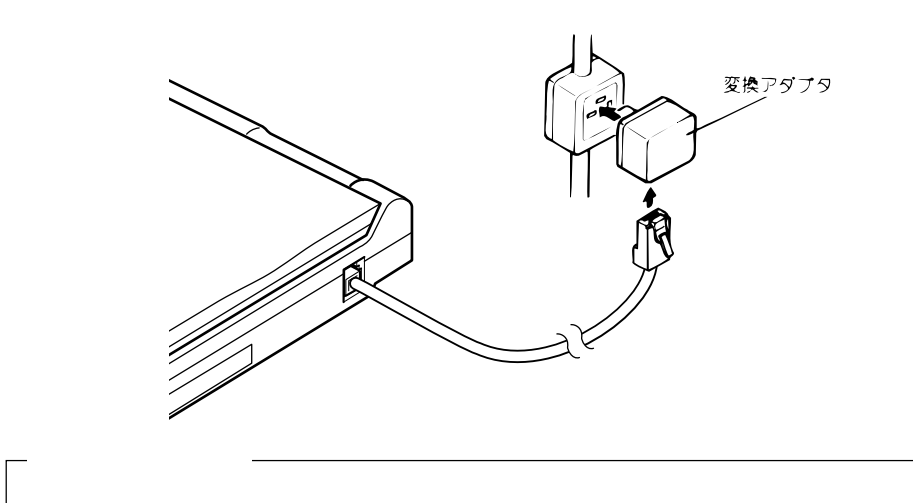

 $3 \t 4$ 

 $3.$ 

 $(1)$ 

 $\overline{2}$ 

 $\overline{3}$ 

 $\frac{4}{3}$ 

 $5$ 

 $6$ 

 $\overline{7}$ 

 $8$ 

 $\overline{9}$ 

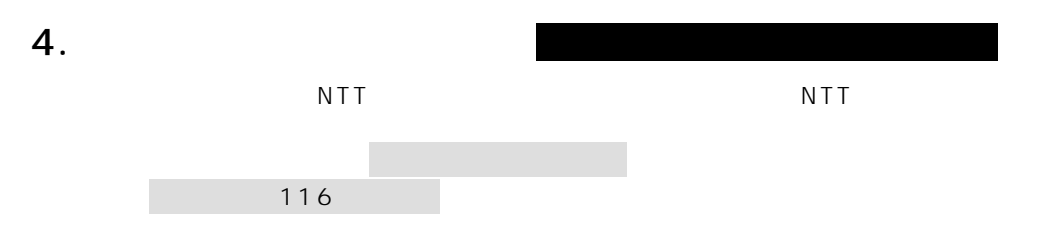

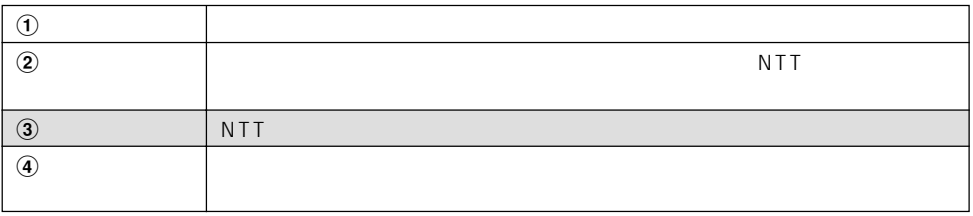

### NTT

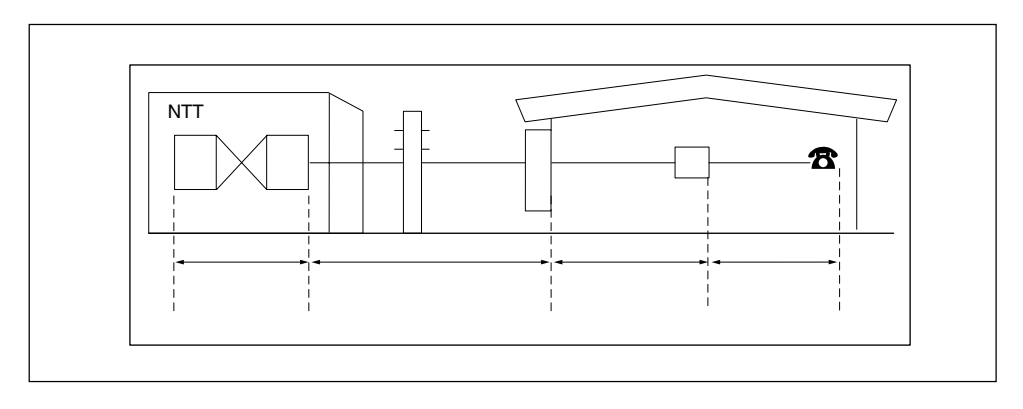

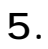

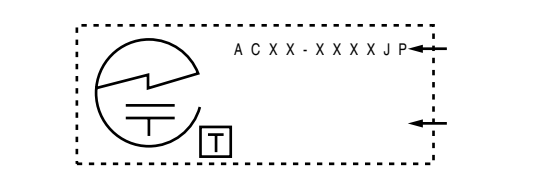

 $\Theta$ 

 $(2)$ 

6.

 $\Gamma$  , which is the contract of the contract of the contract of the contract of the contract of the contract of

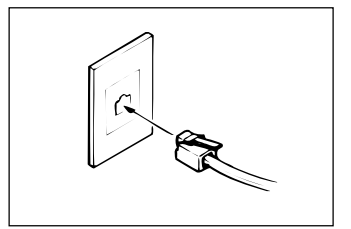

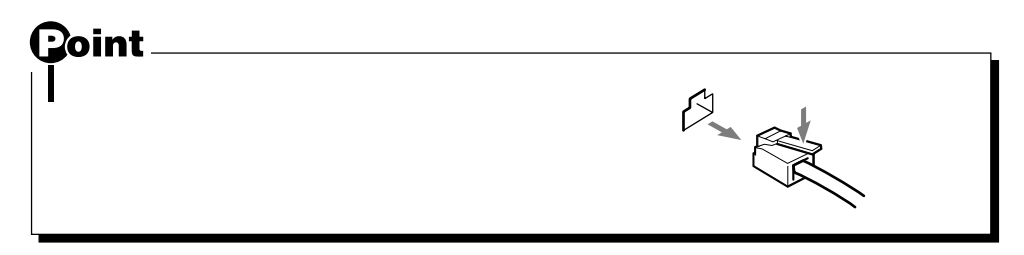

 $7.$ 

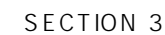

### 8. NTT

 $NTT$ 

PBX NTT  $P$ BX

ただし、"0"発信などを行い外線に接続するアナログPBX内線電話の場合、ダイヤル前に ATX3<br>ISDN  $\blacksquare$ ISDN $\blacksquare$ 

 $NTT$ 

 $\mathsf{N}$  TT and  $\mathsf{N}$  TT and  $\mathsf{N}$  TT and  $\mathsf{N}$  TT and  $\mathsf{N}$  TT and  $\mathsf{N}$  TT and  $\mathsf{N}$  TT and  $\mathsf{N}$  TT and  $\mathsf{N}$  TT and  $\mathsf{N}$  TT and  $\mathsf{N}$  TT and  $\mathsf{N}$  TT and  $\mathsf{N}$  TT and  $\mathsf{N}$  TT a

また、本モデムをアナログPBXに接続して使用する場合は、通信回線の電気的条件がNTT

 $\overline{N}$ TT  $NTT$ 

 $9.$ 

 $\mathsf{F} \mathsf{A} \times \mathsf{B}$  and  $\mathsf{F} \mathsf{A}$  is a  $\mathsf{F} \mathsf{A}$  in  $\mathsf{B} \times \mathsf{B}$ 

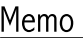

# **SECTION 2**

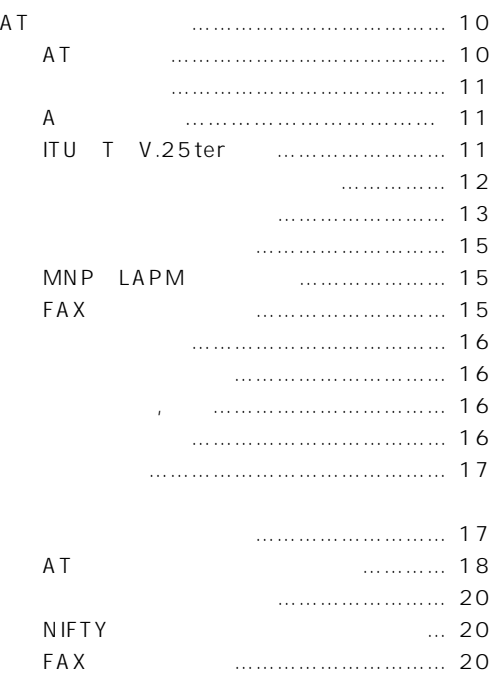

1. AT

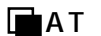

 $\mathsf{\mathsf{AT}}$ 

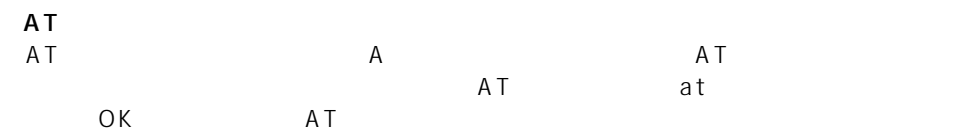

 $AT$ 

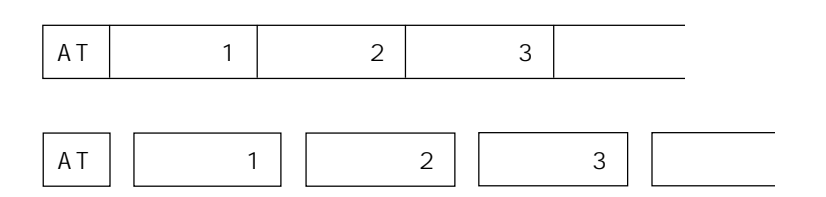

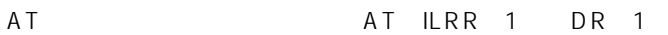

 $\overline{AT}$ 

つく

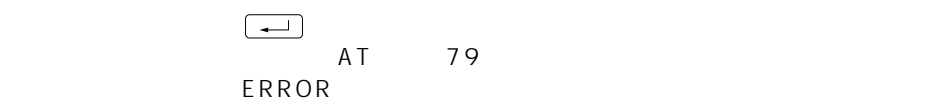

 $\overline{0}$ 

 $n \qquad \qquad n \qquad \qquad n$ 

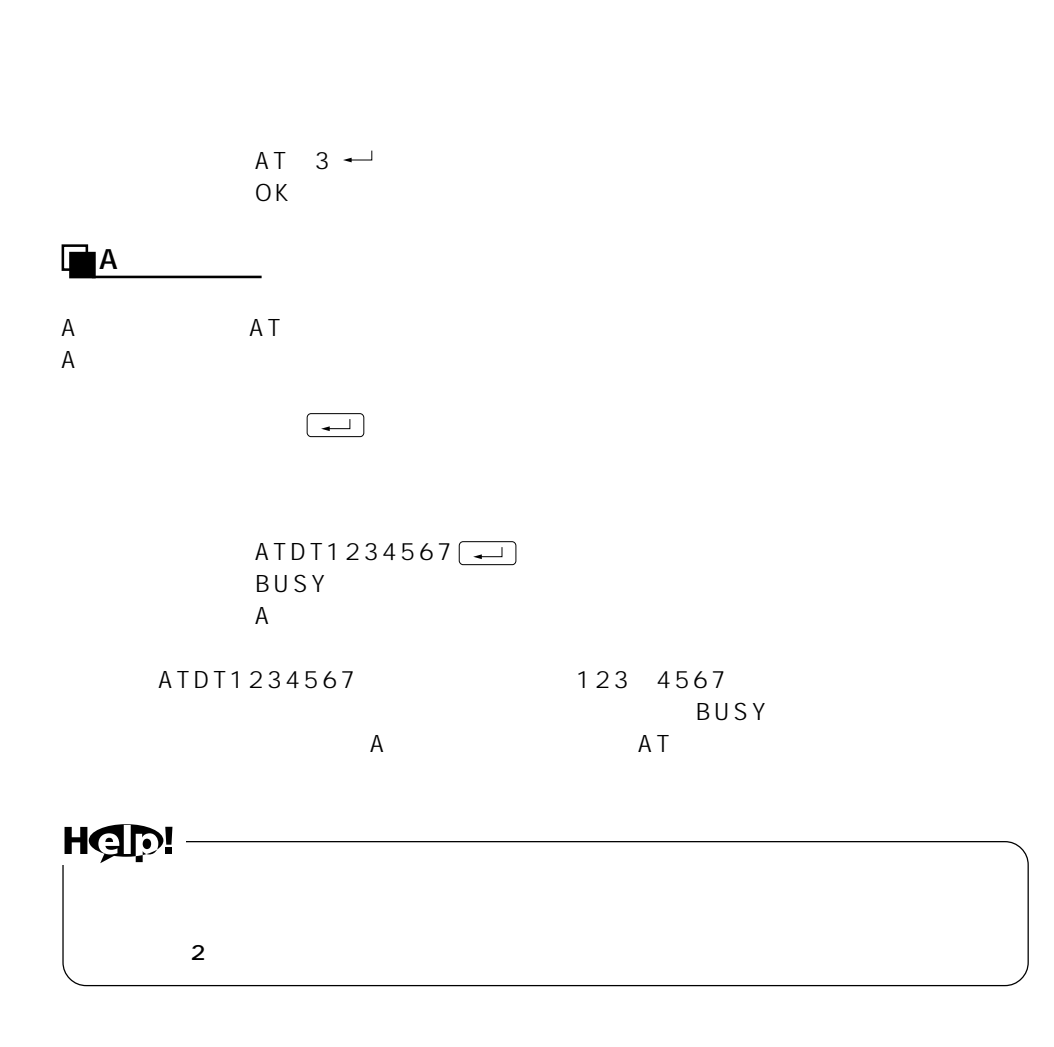

#### $T$  ITU T V. 25ter Ū

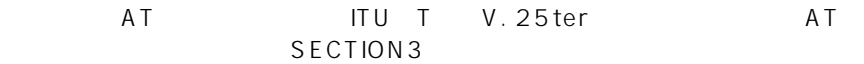

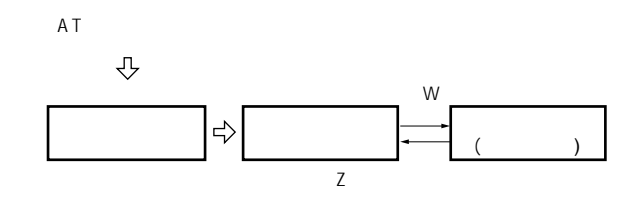

 $W$ 

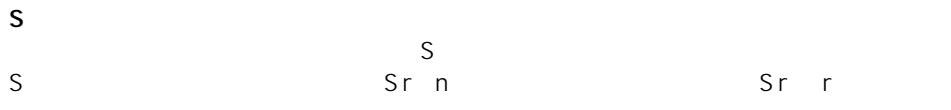

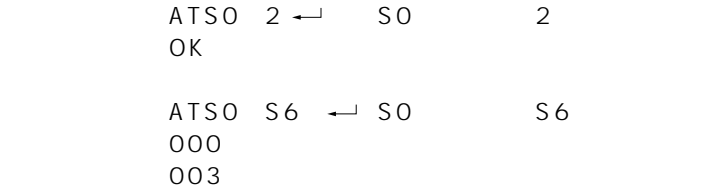

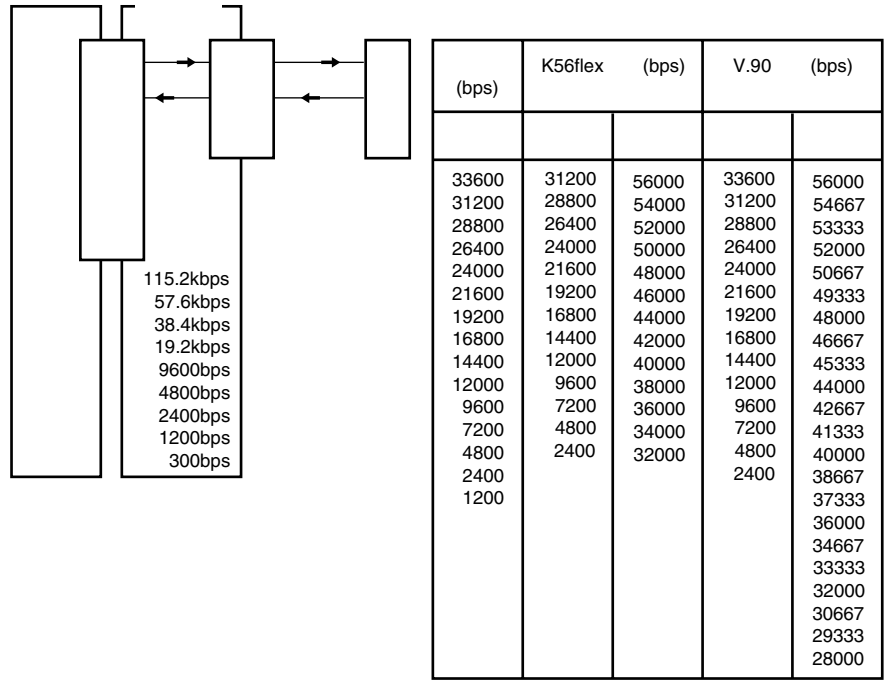

÷

 $\overline{a}$ 

115.2k,57.6k,38.4k,19.2k,9600,4800,2400,1200,300 bps<br>AT  $AT = 4T$ 

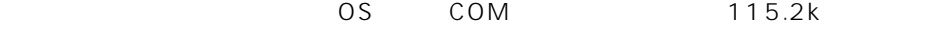

 $\overline{C}$  The contract and the contract and the contract and the contract  $\overline{C}$ 

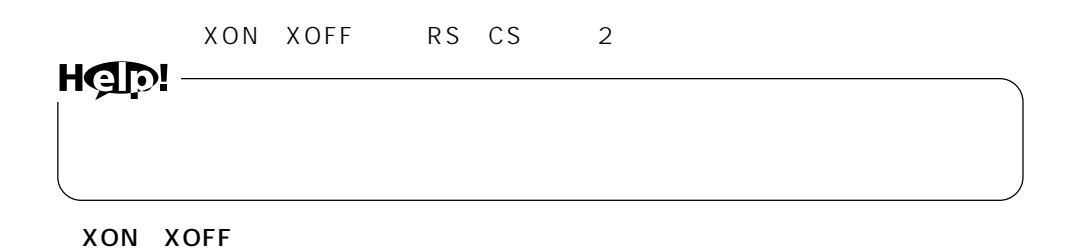

 $\times$  OFF  $\times$ 

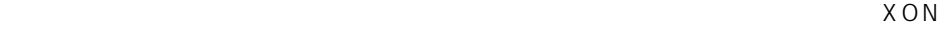

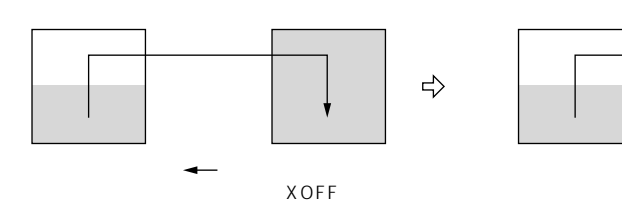

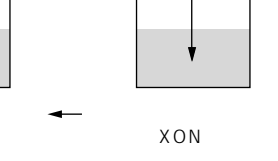

RS CS<br>RS CS

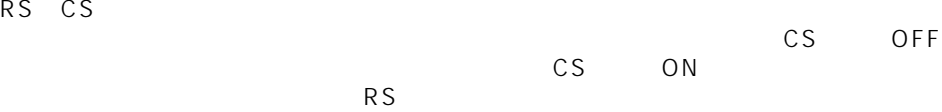

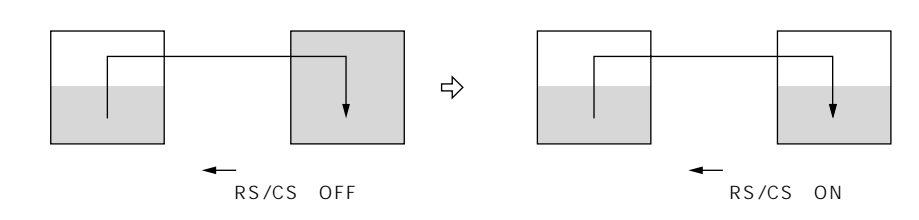

 $\overline{AT}$ 

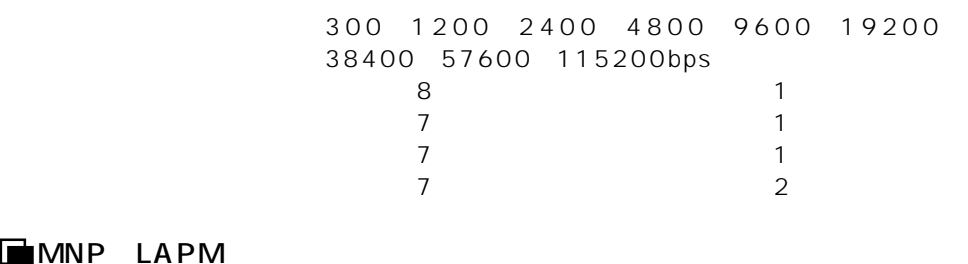

# **MNP LAPM**

MNP LAPM

ATSO

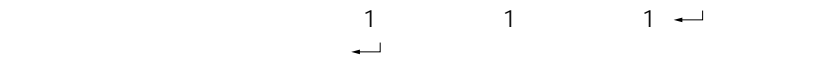

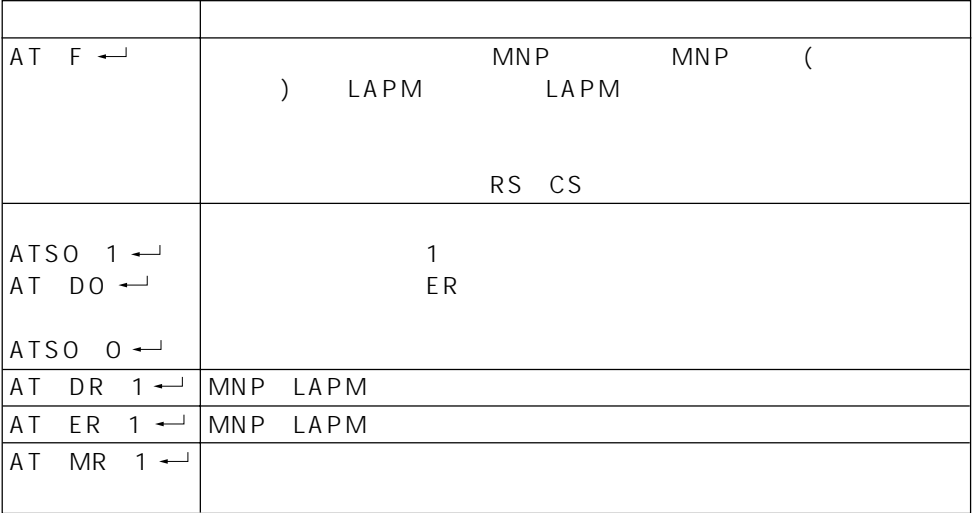

### FAX

TIA EIA 578 Class1

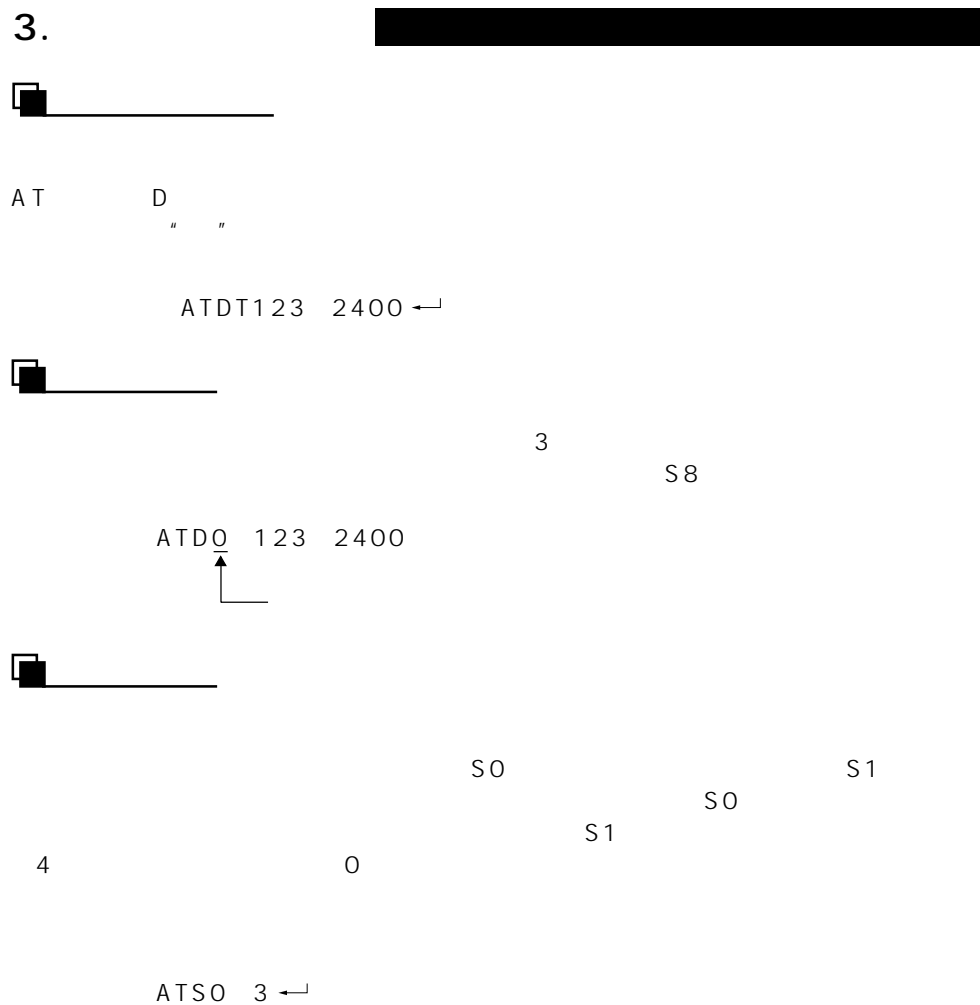

・本モデム:OK

16

 $\blacksquare$ 

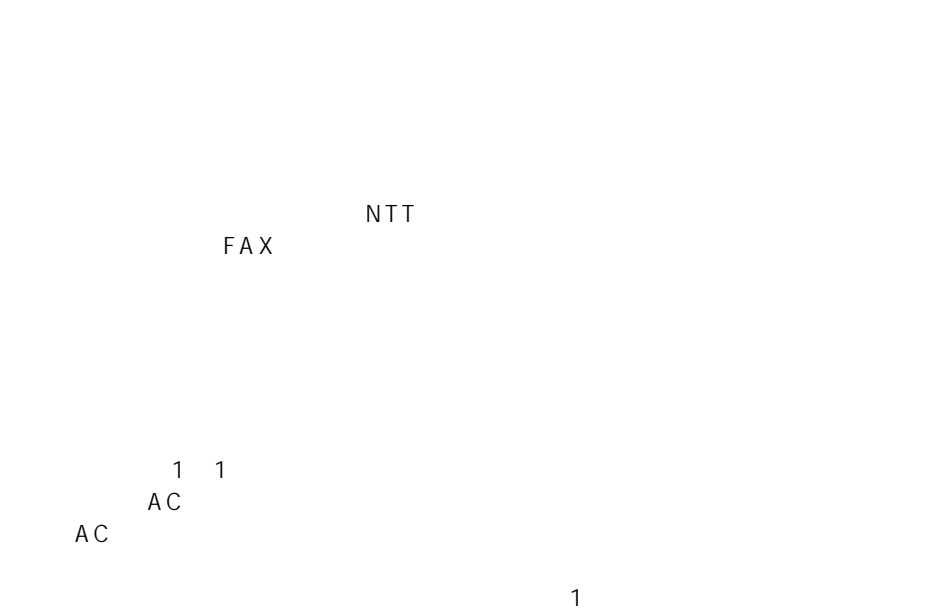

パソコン本体の設置環境および取り扱いについて

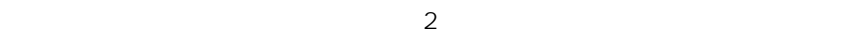

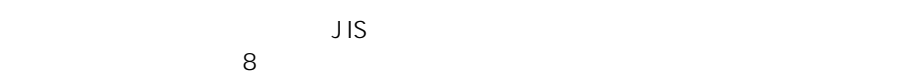

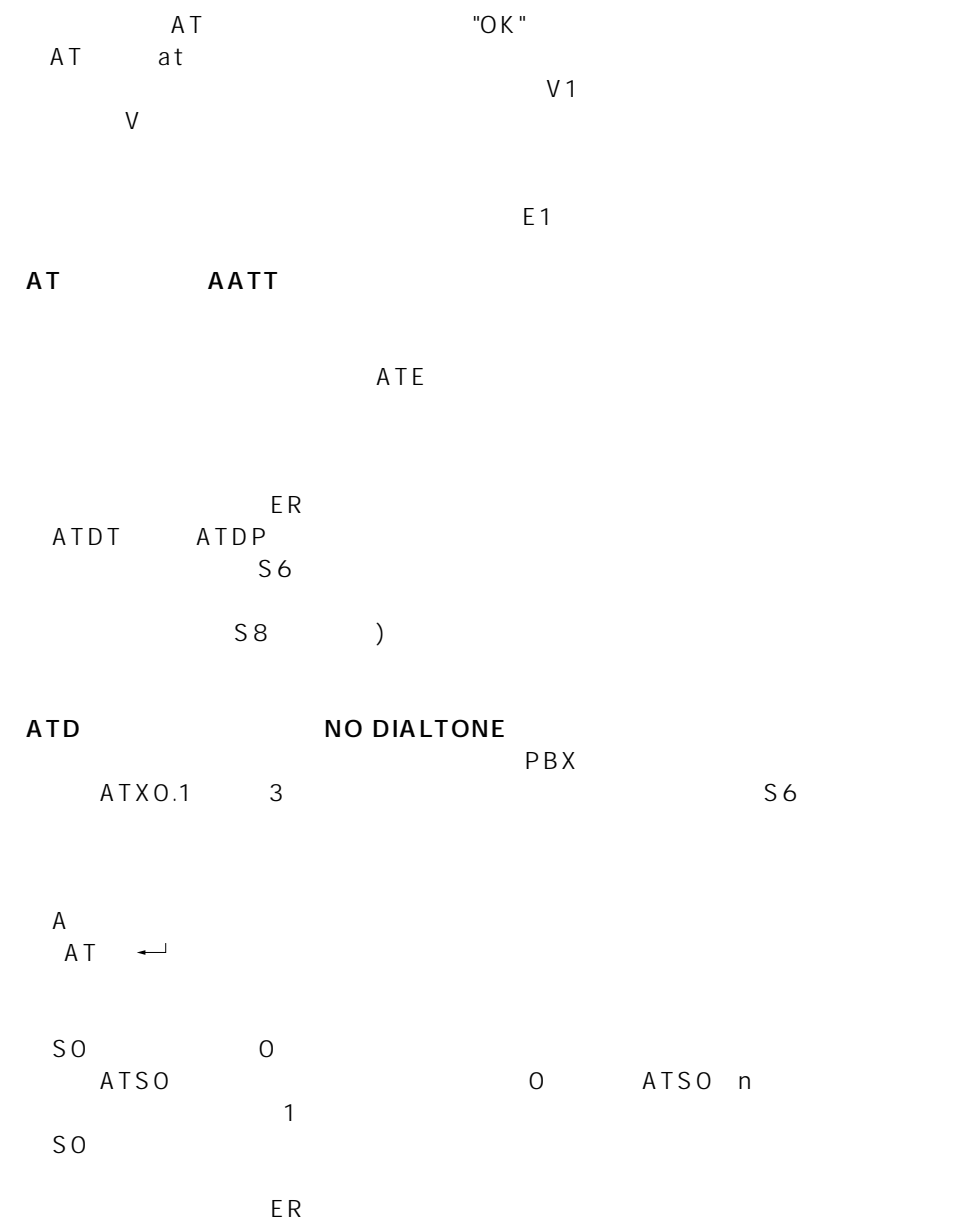

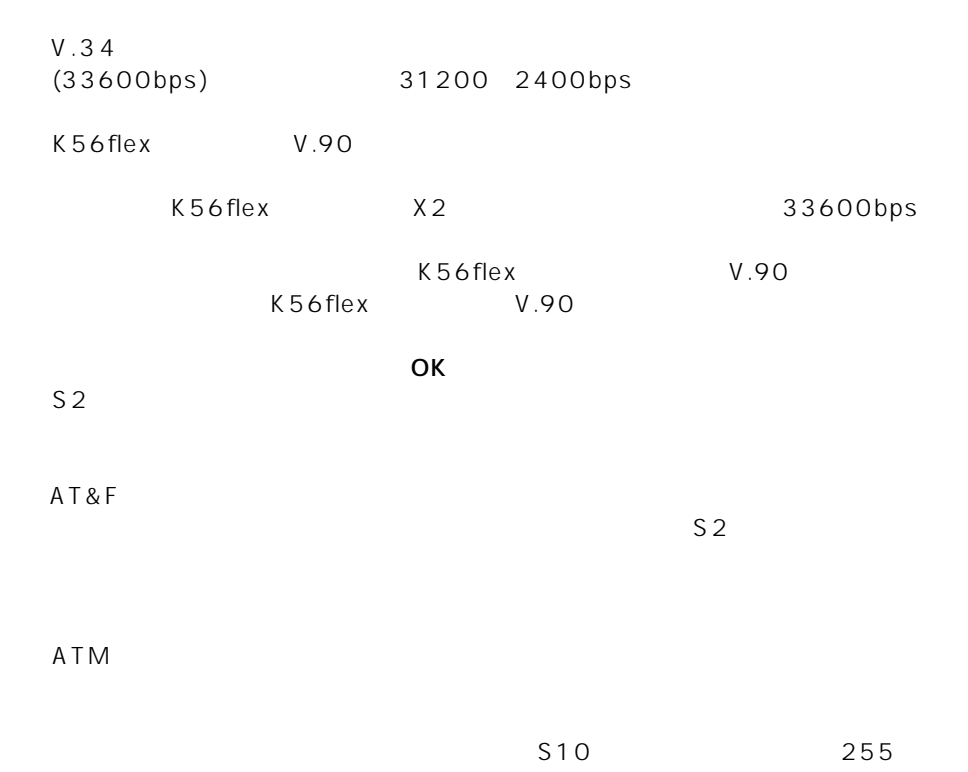

## **NIFTY**

BPLUS XMODEM

### FAX

14.4Kbps FAX

FAX 9600bps

# **SECTION 3**

設定コマンド …………………………………… 22

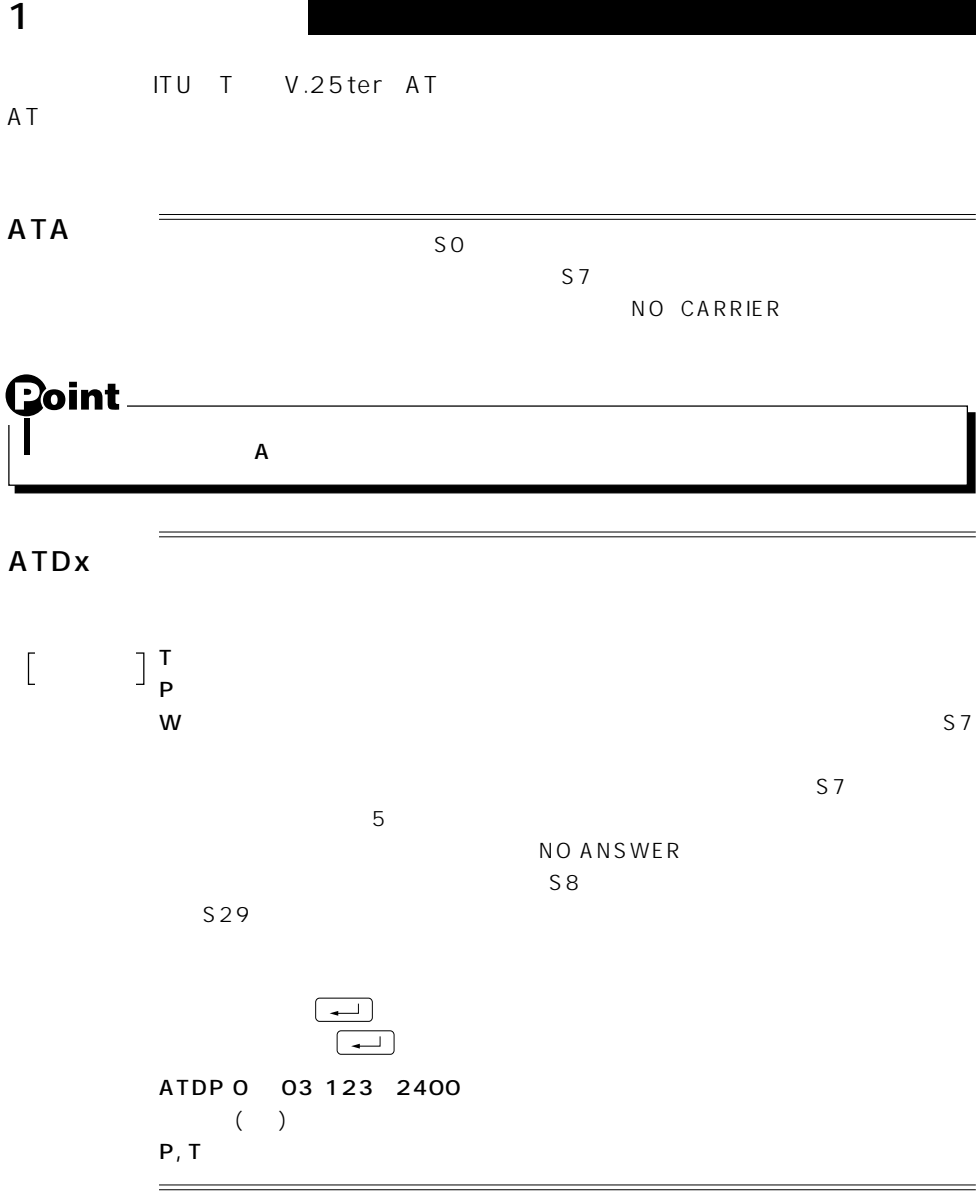

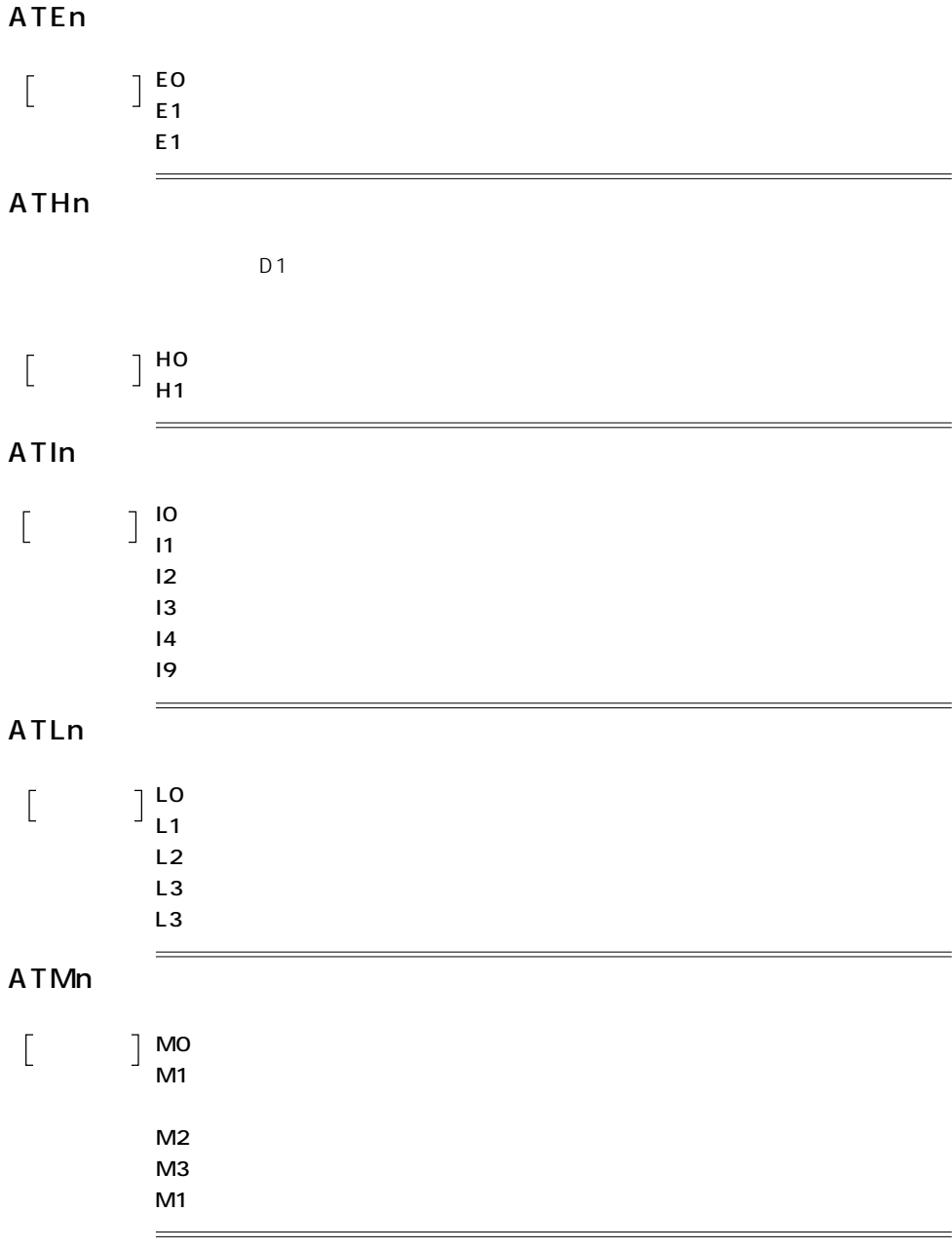

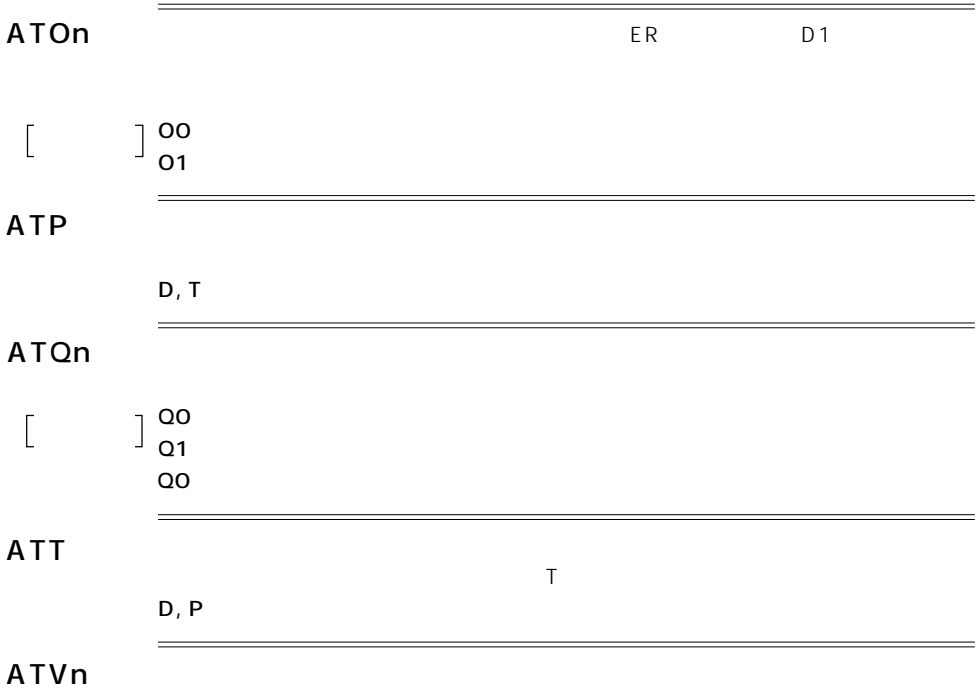

 $\begin{bmatrix} 1 & 1 \\ 1 & 1 \end{bmatrix}$ 

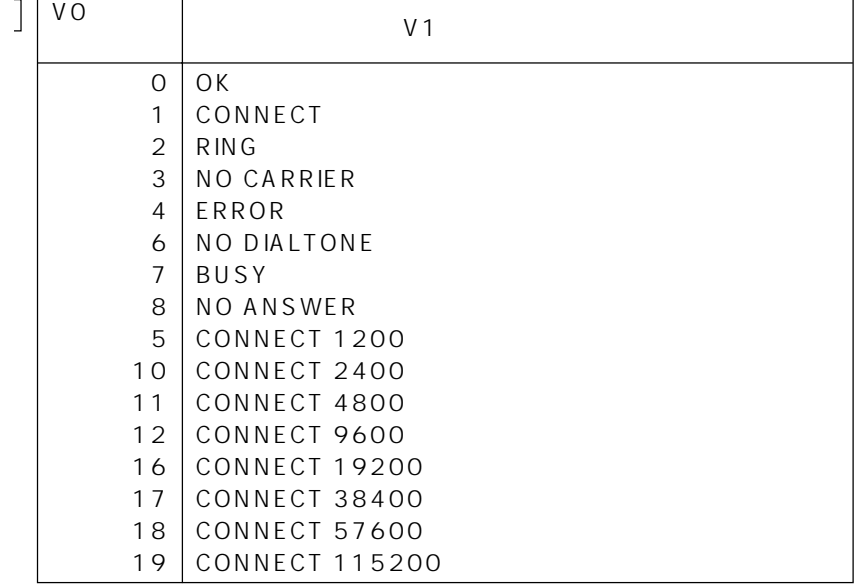

5

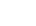

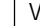

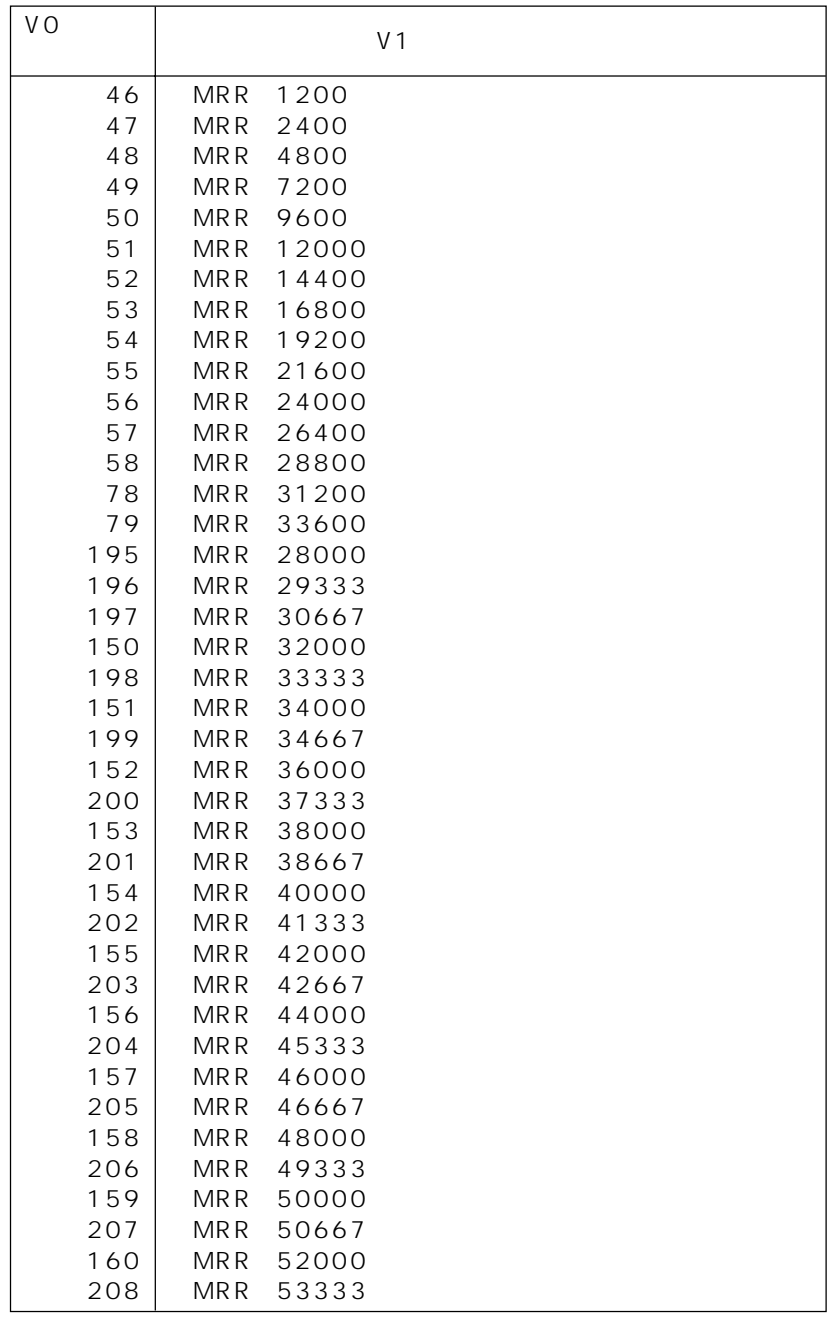

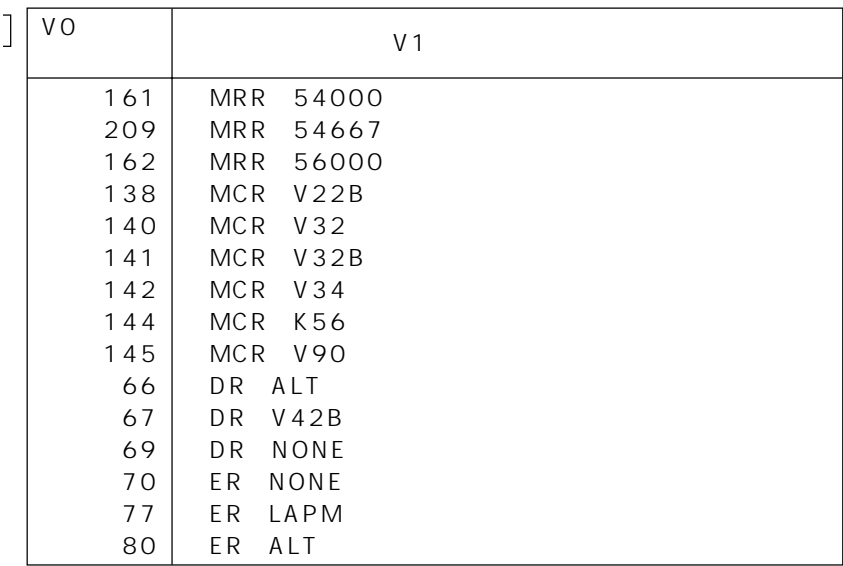

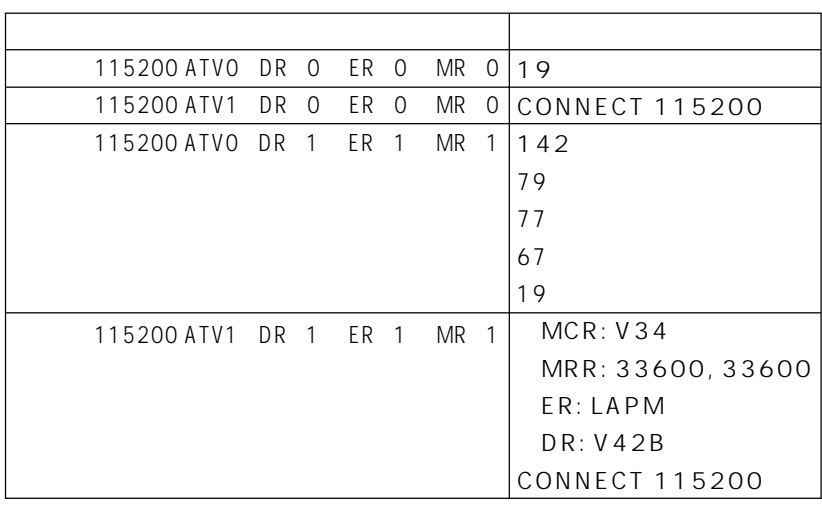

 $\mathsf{V}$ 

 $\begin{bmatrix} 1 & 1 & 1 \\ 1 & 1 & 1 \\ 1 & 1 & 1 \\ 1 & 1 & 1 \\ 1 & 1 & 1 \\ 1 & 1 & 1 \\ 1 & 1 & 1 \\ 1 & 1 & 1 \\ 1 & 1 & 1 \\ 1 & 1 & 1 \\ 1 & 1 & 1 \\ 1 & 1 & 1 \\ 1 & 1 & 1 \\ 1 & 1 & 1 \\ 1 & 1 & 1 \\ 1 & 1 & 1 \\ 1 & 1 & 1 \\ 1 & 1 & 1 & 1 \\ 1 & 1 & 1 & 1 \\ 1 & 1 & 1 & 1 \\ 1 & 1 & 1 & 1 \\ 1 & 1 & 1 & 1 \\$ 

ATXn

 $\begin{bmatrix} 1 & 1 & 1 \\ 1 & 1 & 1 \\ 1 & 1 & 1 \end{bmatrix}$ 

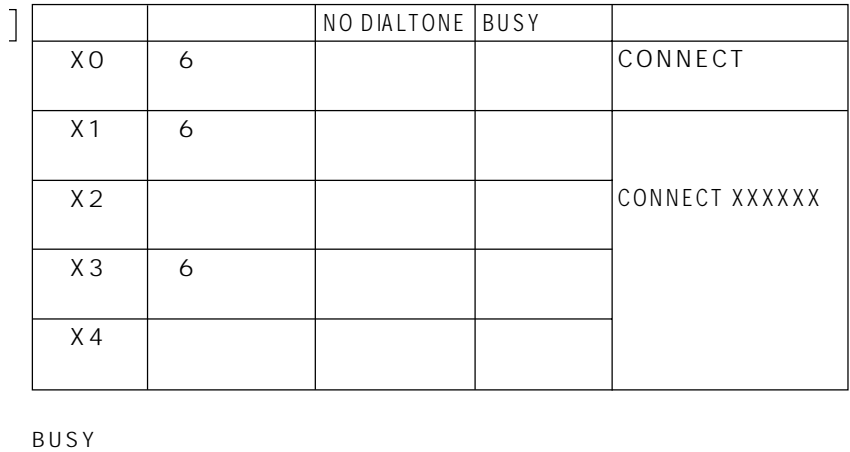

ATZ

 $\equiv$ 

 $\sim$  4

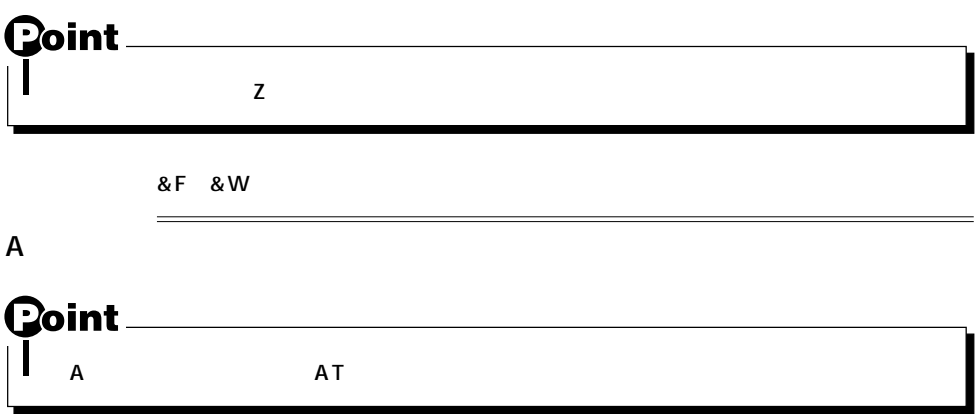

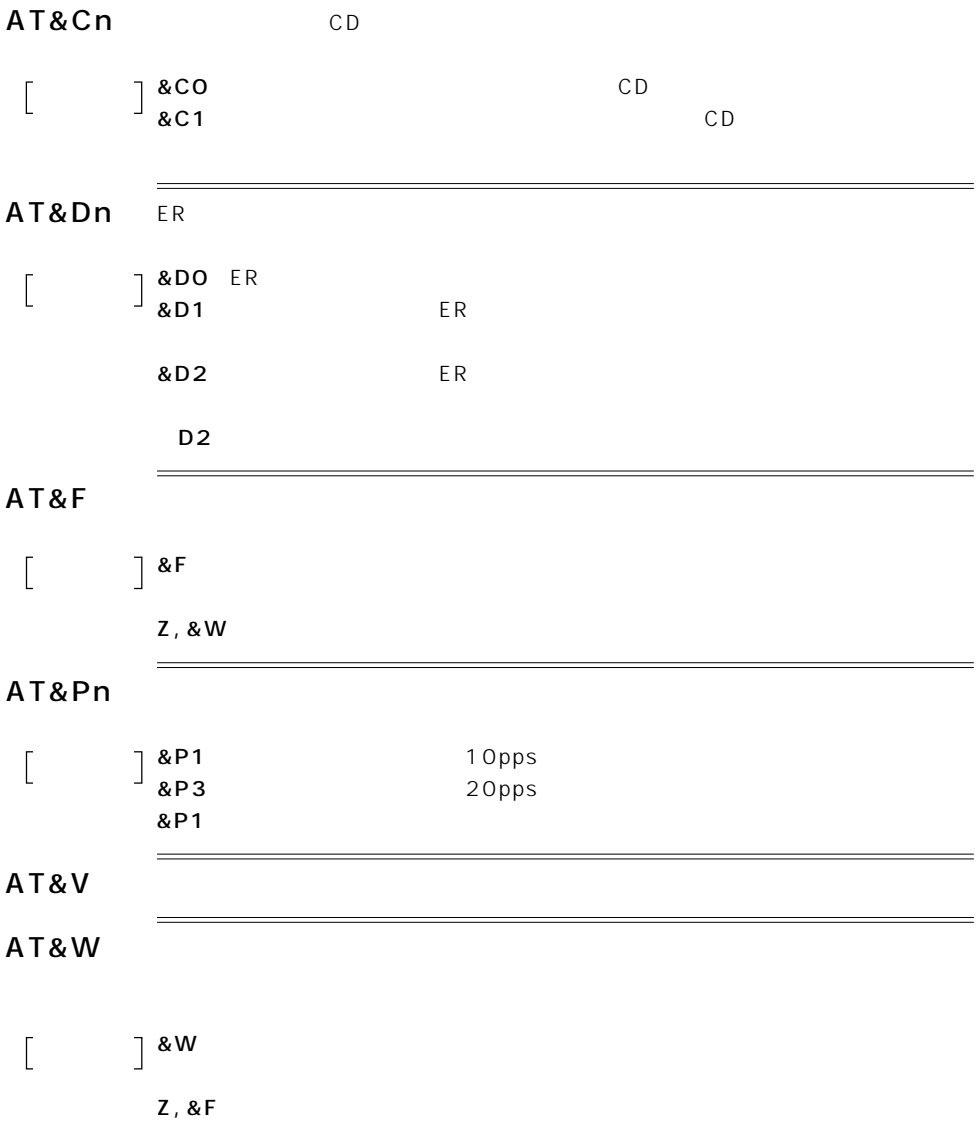

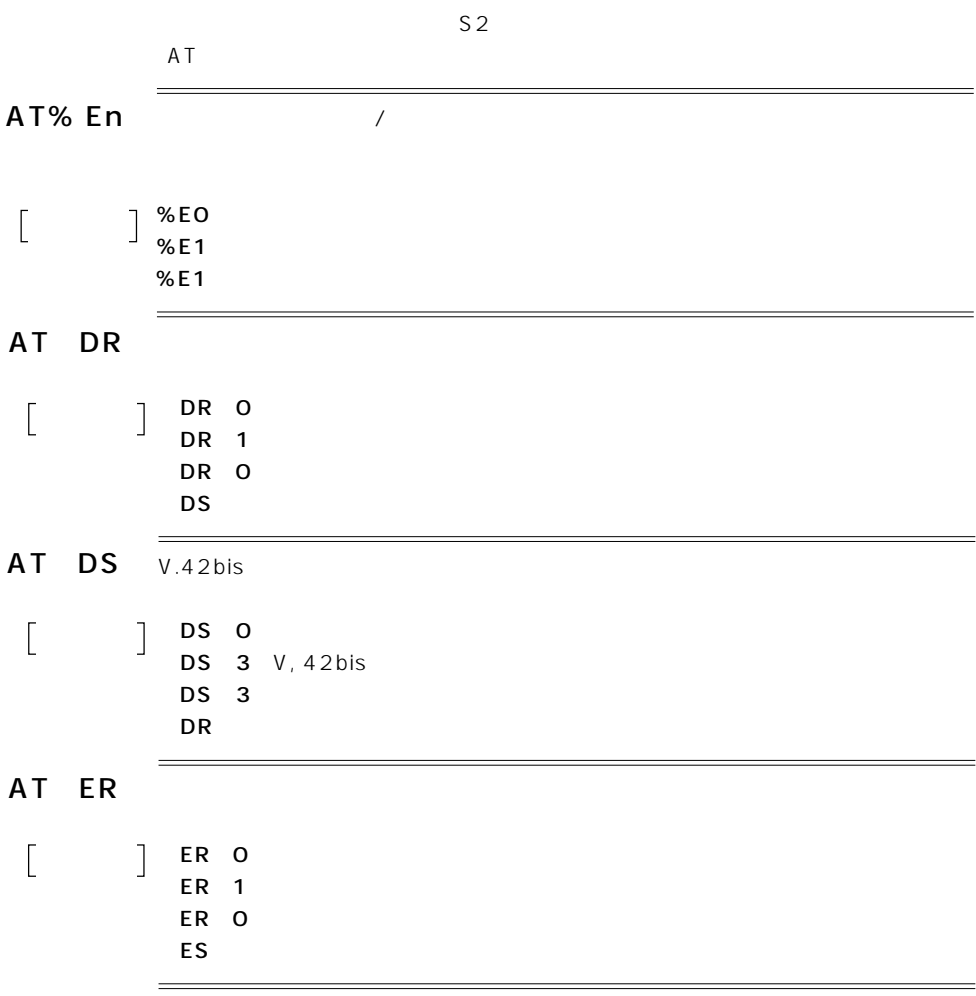

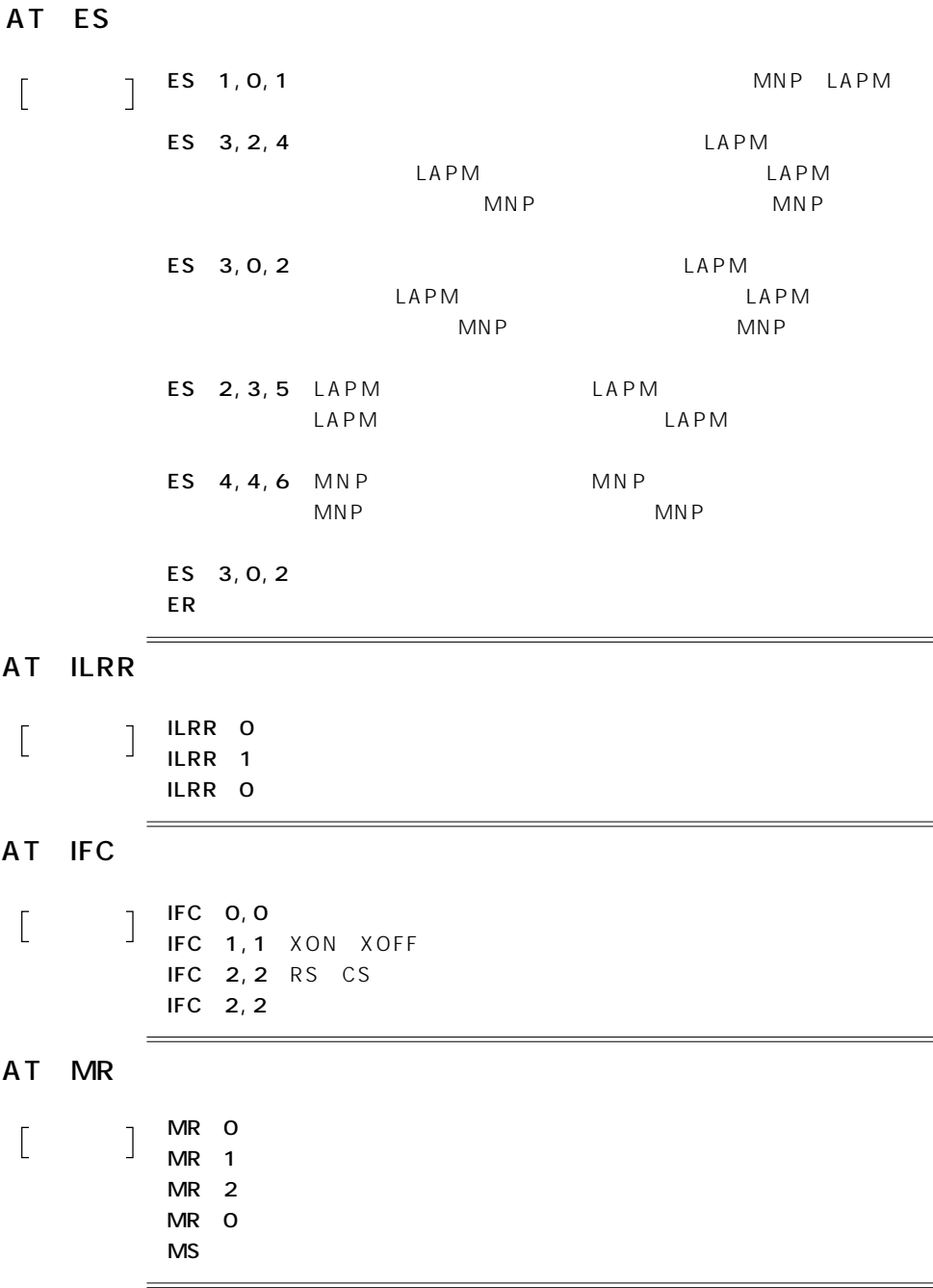

### AT MS

AT MS carrier automode min\_tx max\_tx min\_rx max\_rx  $\overline{a}$  $\overline{\mathsf{I}}$ carrier V90…V. 90 K56…K56flex  $V34$   $V34$  $V32B$   $V32bis$  $V32$ … $V32$  $V22B...V. 22bis$ automode  $0...$ 1…有効  $min\_tx$ max\_tx  $min\_rx$ max\_rx  $\sqrt{20}$ 56000, 54667, 53333, 52000, 50667. 49333.

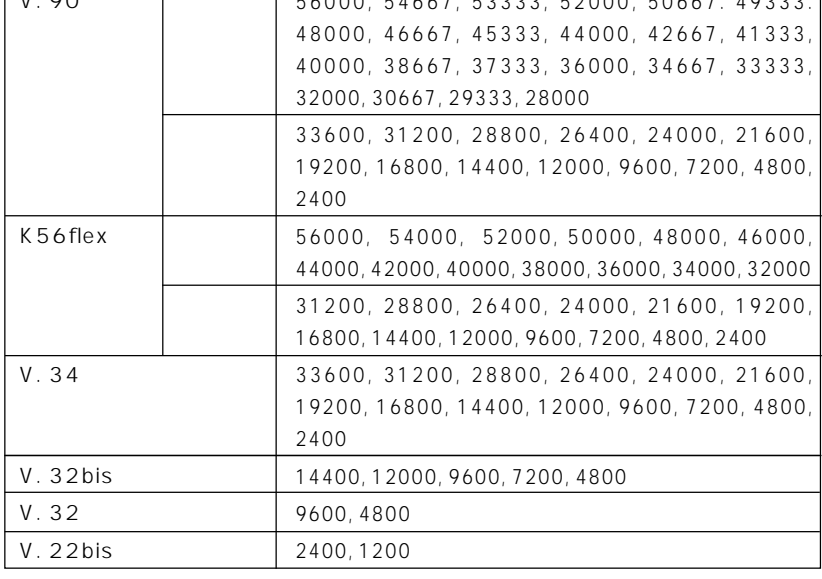

MS V90, 1, 75, 33600, 75, 56000

〔関連〕+MR

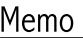

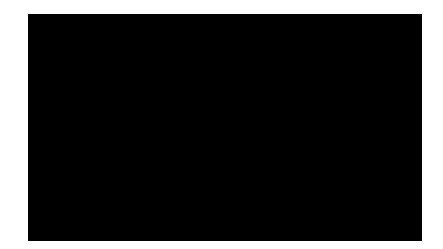

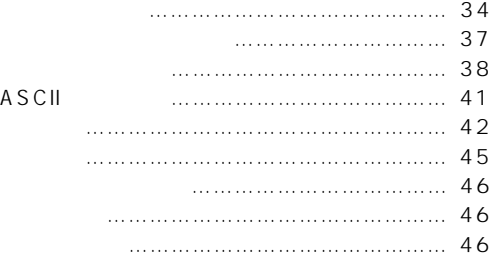

1.

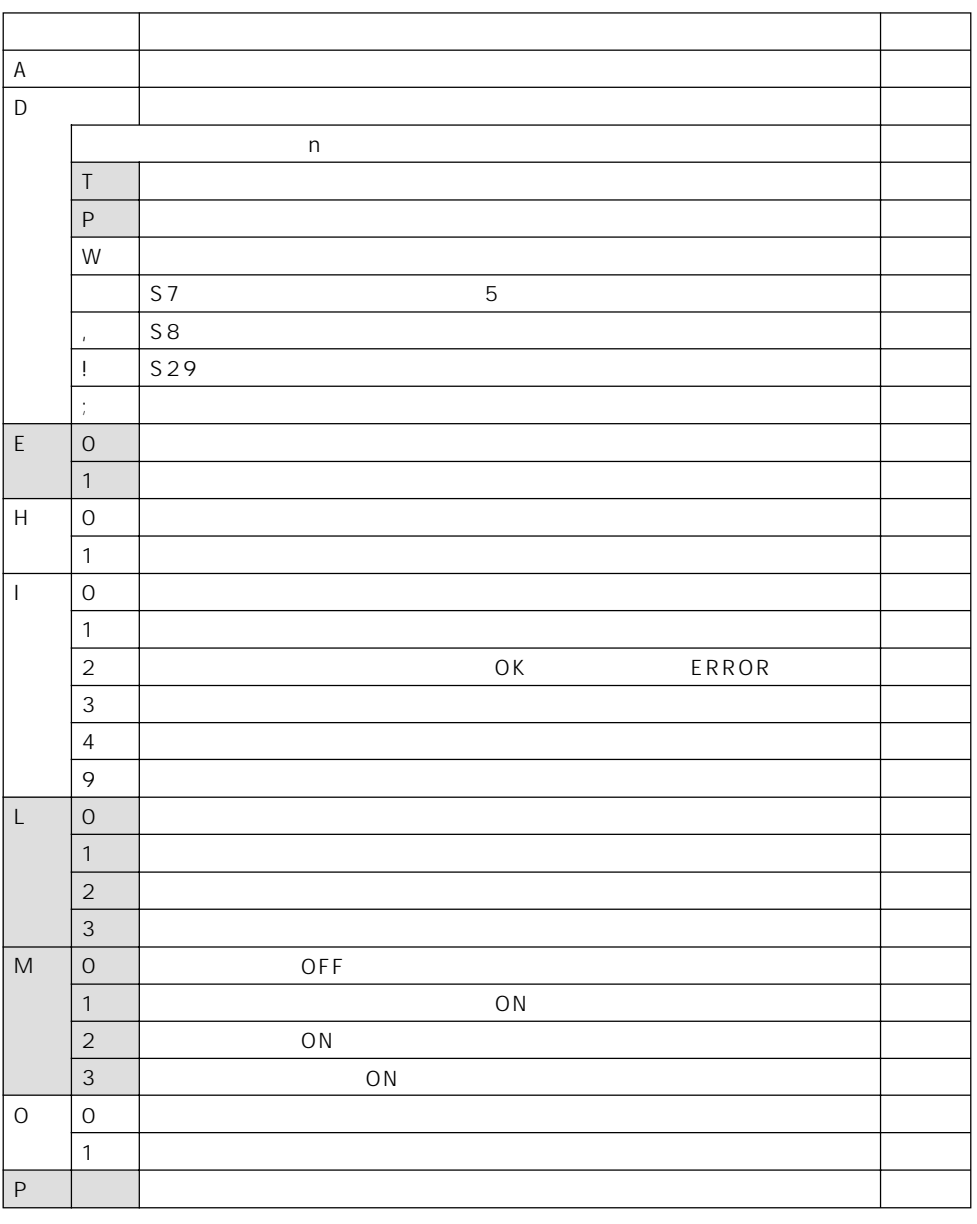

:&Wで登録可能なコマンド

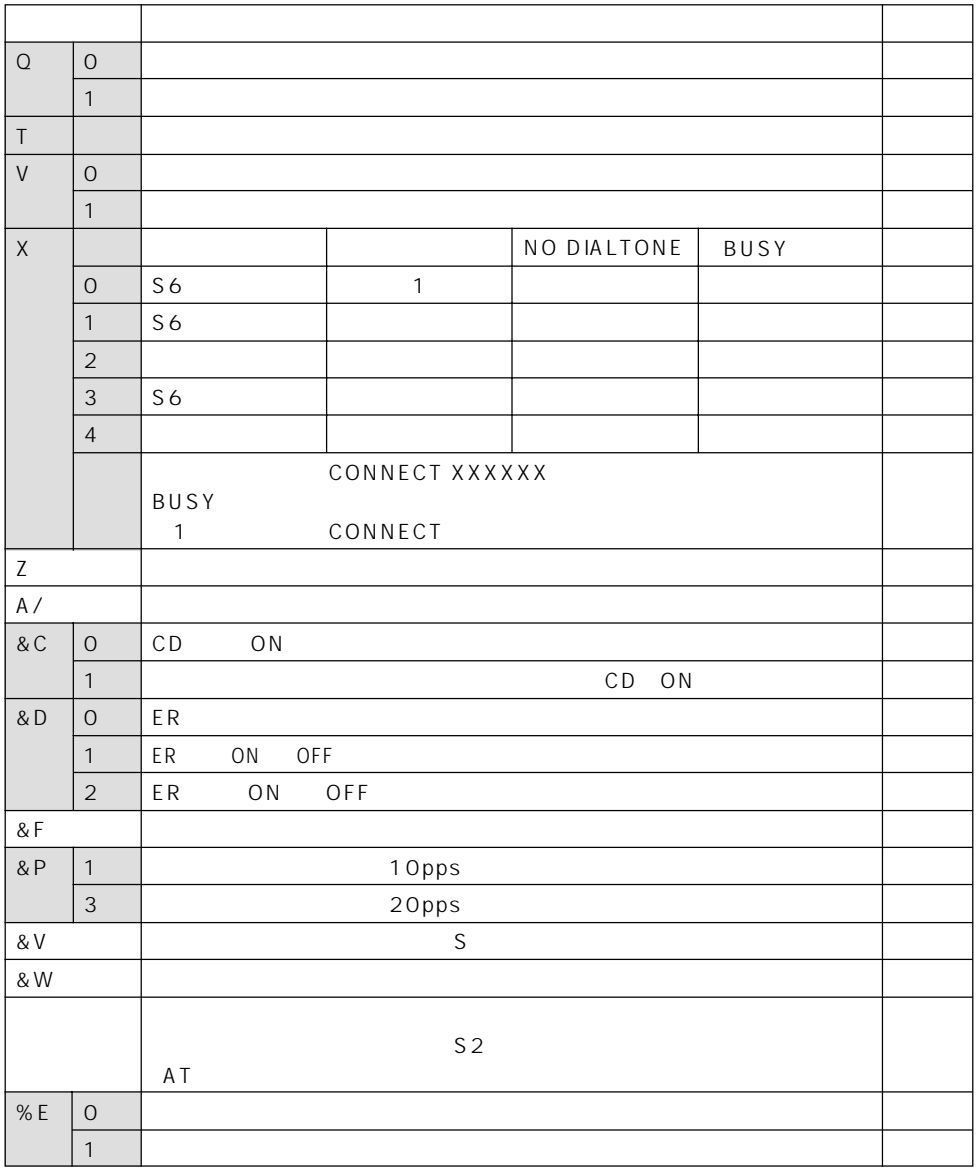

:&Wで登録可能なコマンド

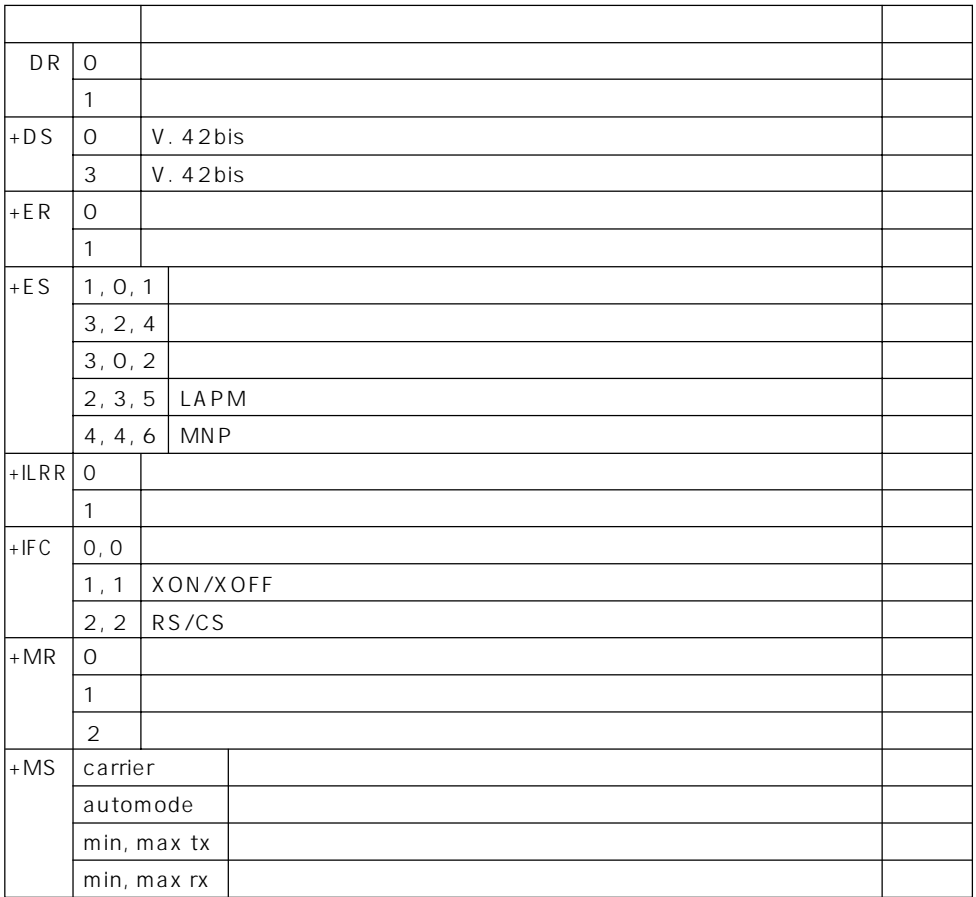

 $2. S$ 

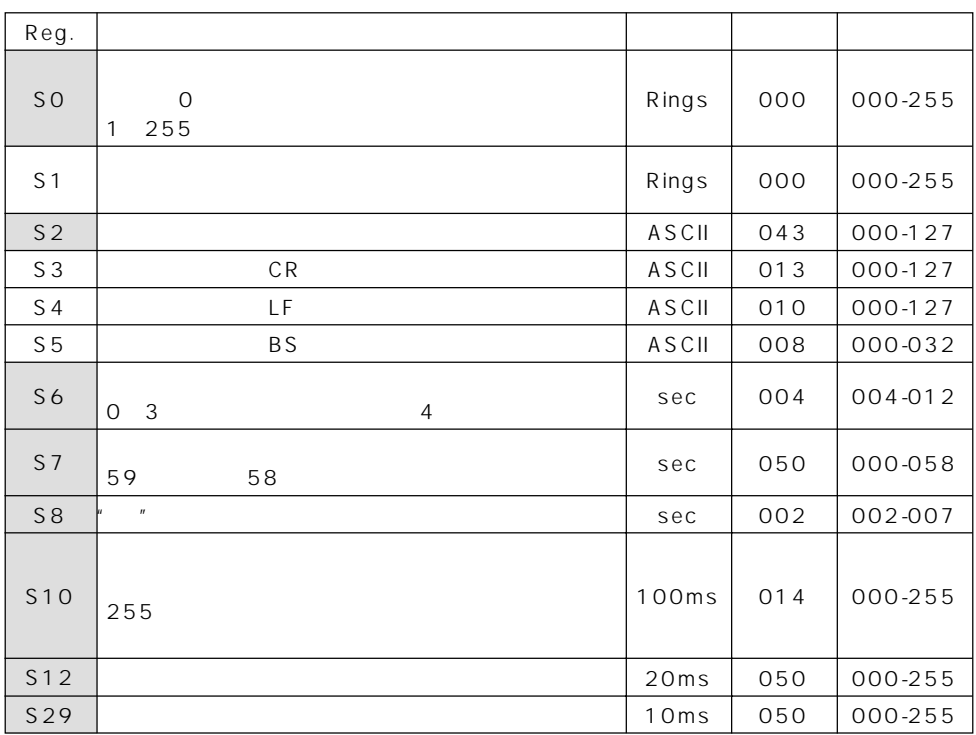

& W<br>30  $\mathsf{S7}$  30  $\mathsf{S7}$   $3.$ 

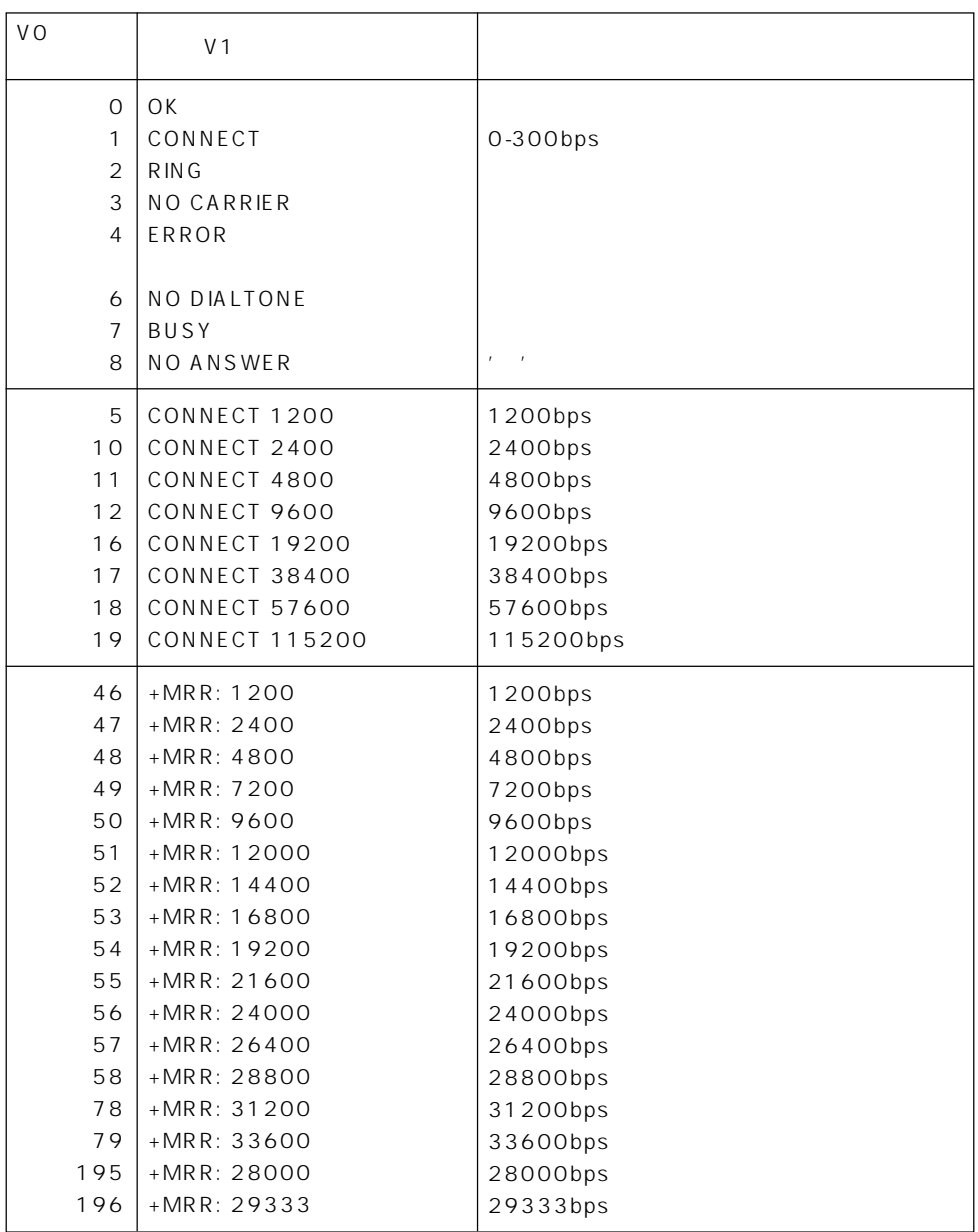

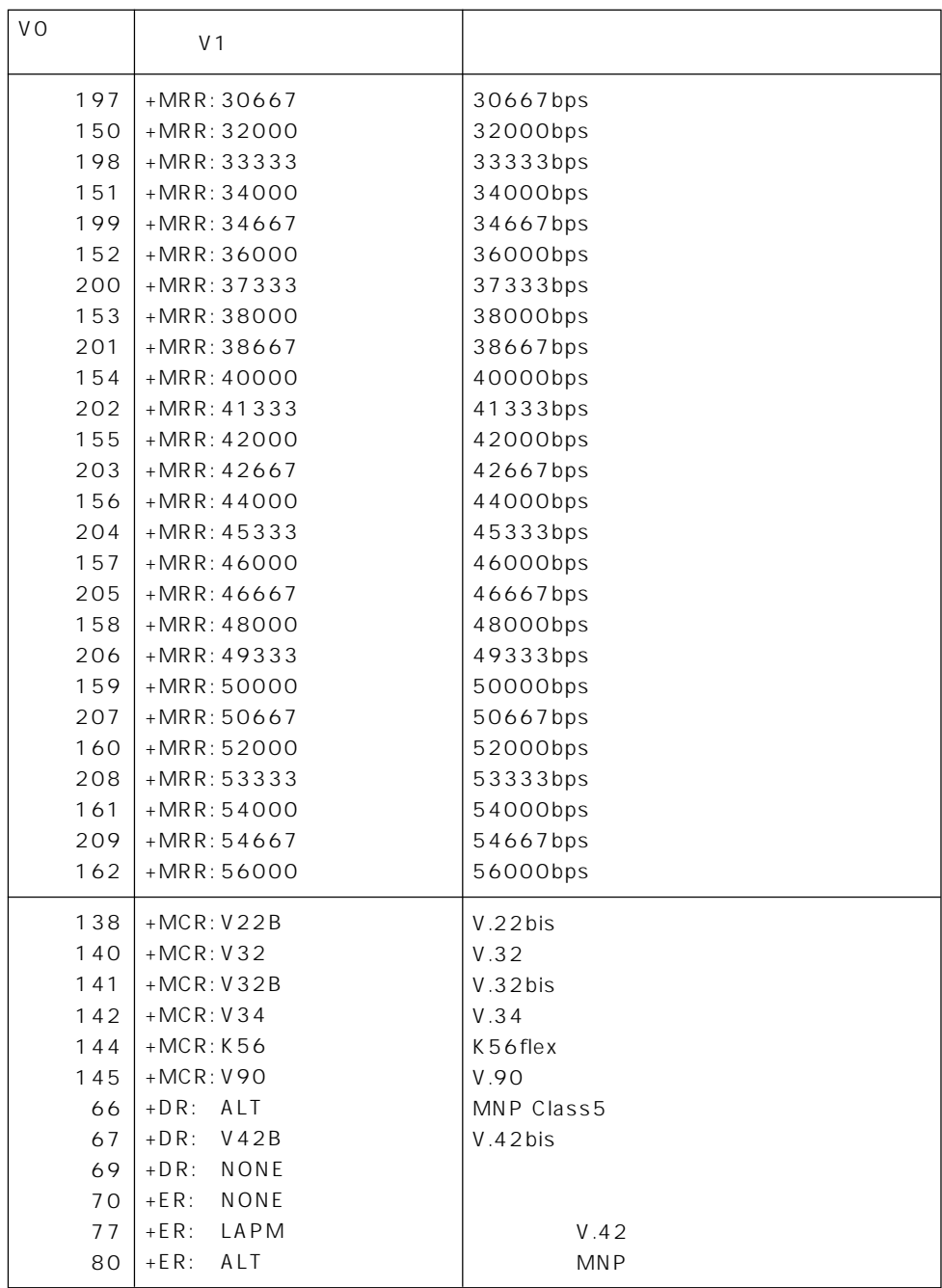

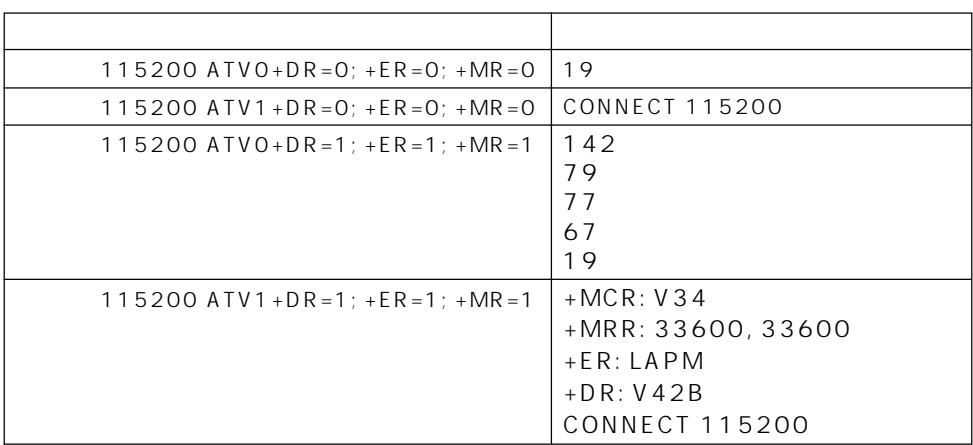

## 4. ASCII

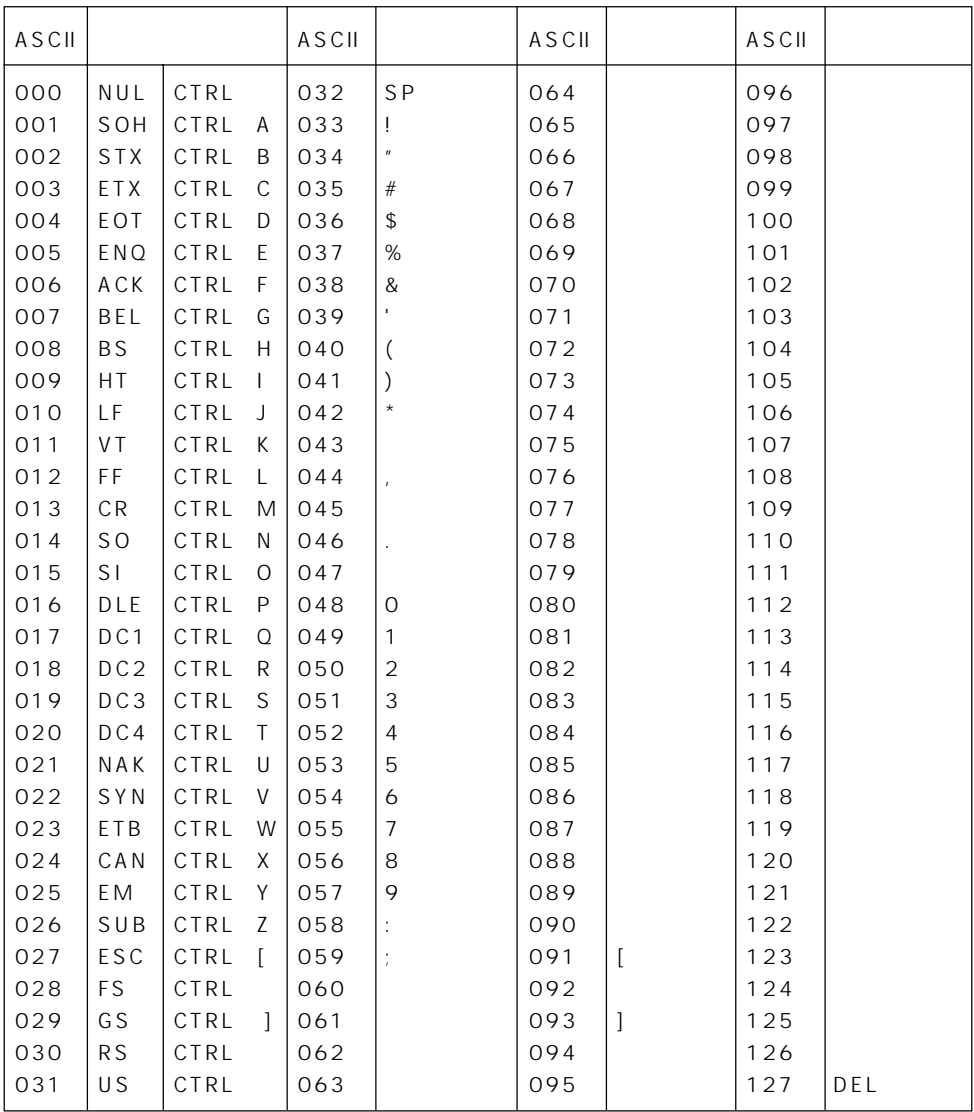

ayes and the attempt of the attempt of the attempt of the attempt of the attempt of the attempt of the attempt

RS-232C

ITU-T( CCITT

1 0 RS 232C 1 bps (bit per second) (byte) 1 8  $7$ 

 $\sim$ 

 $\sim$  100  $\sim$  100  $\sim$ 

 $\overline{0}$ 

#### ITU-T(CCITT)  $V$

ITU-T(CCITT) LAPM Link Access Procedure for Modems) MNP class4 2 V.42

 $V.42b$ is ITU-T (CCITT)

 $300$ 

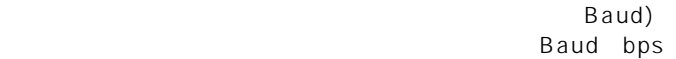

Microcom Networking Protocol Microcom MNP

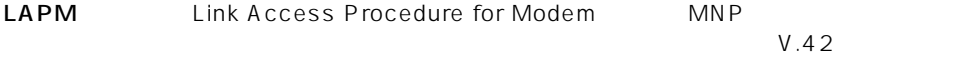

6. 略語集

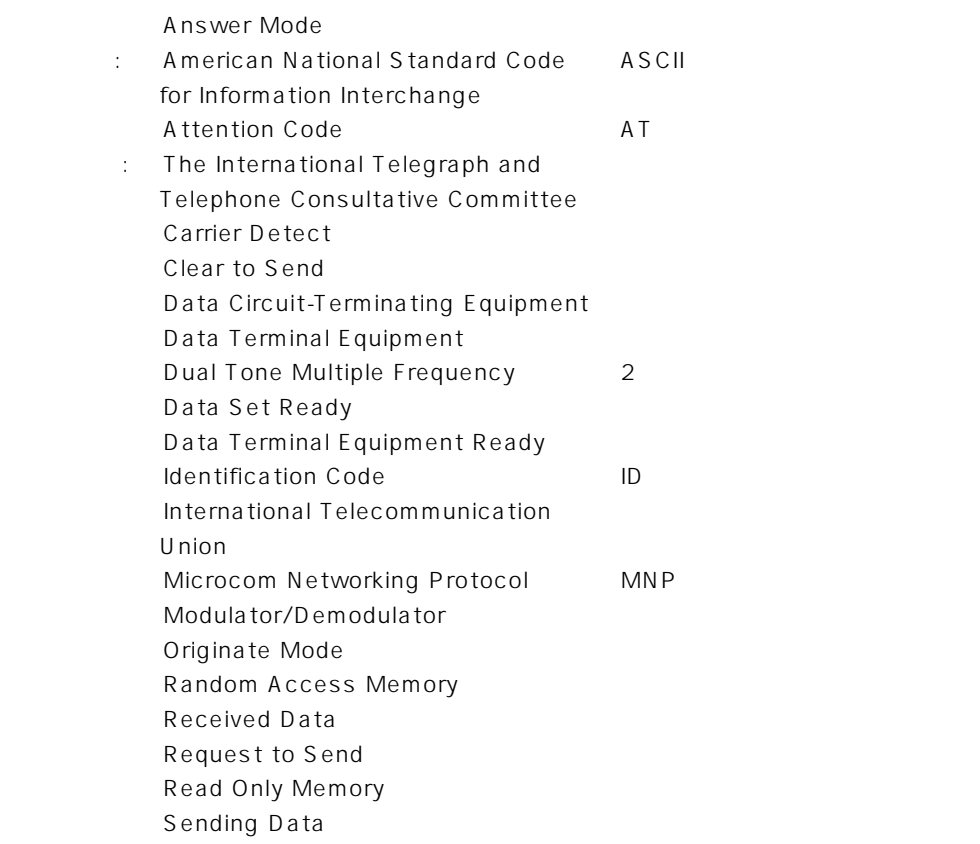

7. モデムの仕様規格

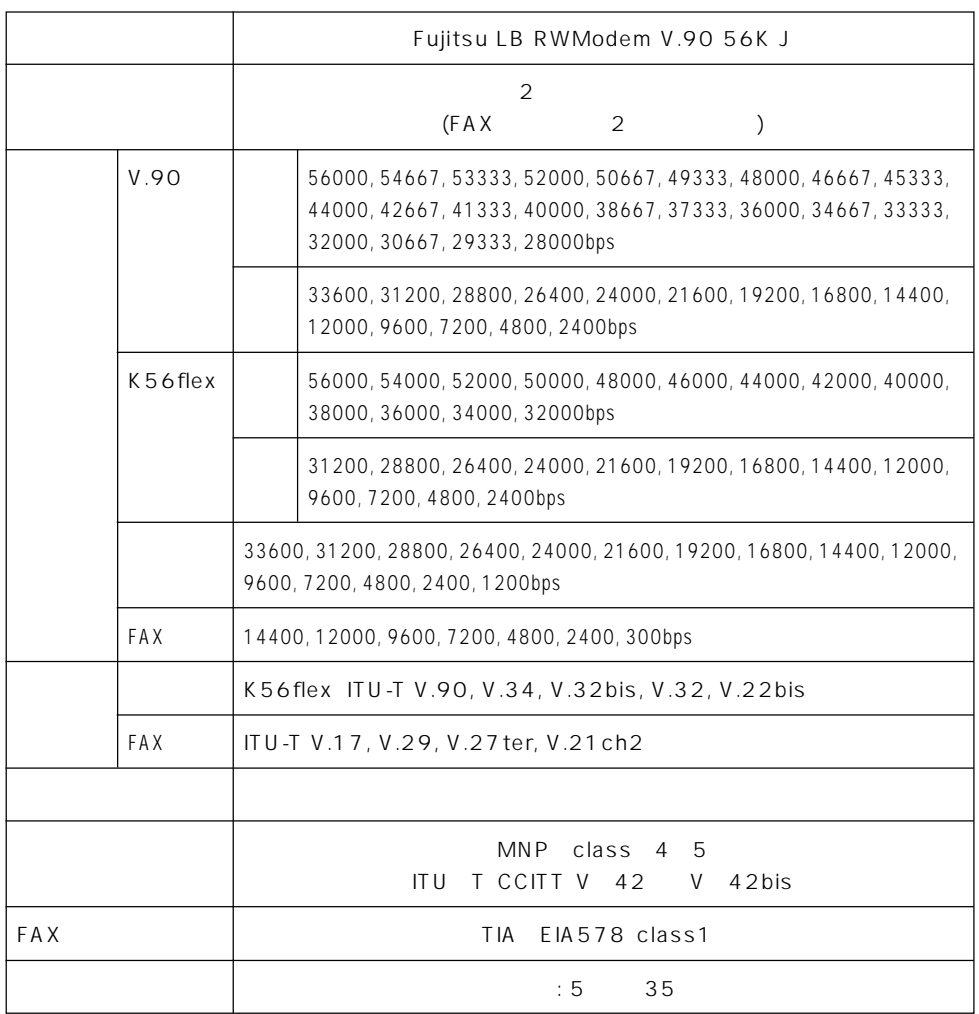

その他

### Memo

## Memo

### FMV-BIBLO FMV-BIBLO LIFEBOOK

B1FH - 4661 - 02 - 00

2000 10

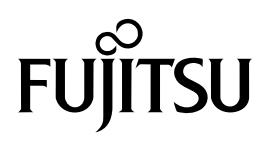